AD-A281 676

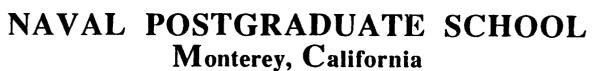

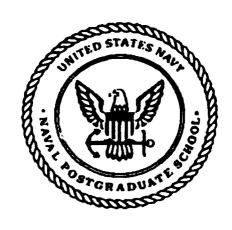

DTIC ELECTE JUL 19 1994 G

**THESIS** 

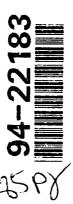

COLD FLOW SIMULATION OF THE ALTERNATE TURBOPUMP
DEVELOPMENT TURBINE OF THE SPACE SHUTTLE MAIN
ENGINE HIGH PRESSURE FUEL TURBOPUMP

By

Richard J. Rutkowski March 1994

Thesis Advisor:

Garth V. Hobson

Approved for public release; distribution is unlimited

94 7 14 034

| REPORT DOCUMENTATION PAGE                                                                                                    |                                 |                       |                                         |                                                              |                |                  |                        |  |  |  |
|----------------------------------------------------------------------------------------------------|---------------------------------|-----------------------|-----------------------------------------|--------------------------------------------------------------|----------------|------------------|------------------------|--|--|--|
| 1a Report Secur                                                                                                    | ity Classificatio               | n: Unclassif          | ied                                     | 1b Restrictive Markings                                      |                |                  |                        |  |  |  |
| 2a Security Clas                                                                                                    | sification Autho                | ority                 |                                         | 3 Distribution/Availability of Report                        |                |                  |                        |  |  |  |
| 2b Declassificat                                                                                                    | ion/Downgradin                  | g Schedule            |                                         | Approved for public release; distribution is unlimited.      |                |                  |                        |  |  |  |
| 4 Performing O                                                                                                    | ganization Repo                 | ort Number(s)         |                                         | 5 Monitoring Organization                                    | n Report Nu    | mber(s)          |                        |  |  |  |
|                                                                                                    | forming Organiz<br>aduate Schoo |                       | 6b Office Symbol (if applicable) AA     | 7a Name of Monitoring Organization Naval Postgraduate School |                |                  |                        |  |  |  |
| 6c Address (city<br>Monterey CA                                                                                                    | , state, and ZIP<br>93943-5000  | code)                 |                                         | 7b Address (city, state, a Monterey CA 93943-                |                |                  |                        |  |  |  |
| 8a Name of Fun<br>Organization                                                                                                    | ding/Sponsoring                 | · ·                   | 6b Office Symbol<br>(if applicable)     | 9 Procurement Instrument                                     | nt Identificat | ion Numbe        | r                      |  |  |  |
| Address (city, st                                                                                                    | ate, and ZIP co                 | de)                   | <del>^</del>                            | 10 Source of Funding Nu                                      | mbers          |                  |                        |  |  |  |
|                                                                                                    |                                 |                       |                                         | Program Element No                                           | Project No     | Task No          | Work Unit Accession No |  |  |  |
|                                                                                                    | ENT TURBIN                      |                       |                                         | ATION OF THE ALTI<br>E MAIN ENGINE HI                        |                |                  |                        |  |  |  |
| 12 Personal Aut                                                                                                    | hor(s) Rutkows                  | ki, Richard J.        |                                         |                                                              |                |                  | ······                 |  |  |  |
| 13a Type of Rep<br>Master's The                                                                                                    |                                 | ·                     | 13b Time Covered<br>From To             | 14 Date of Report (year, March 1994                          | month, day)    | 15 Page Co<br>85 | ount                   |  |  |  |
|                                                                                                    |                                 |                       | ressed in this thes<br>Defense or the U | is are those of the au<br>.S. Government.                    | thor and d     | o not refle      | ect the official       |  |  |  |
| 17 Cosati Codes                                                                                                    |                                 |                       | 18 Subject Terms (co.                   | ntinue on reverse if necess                                  | sary and ider  | tify by bloc     | k number)              |  |  |  |
| Field                                                                                                    | Group                           | Subgroup              | 1                                       | ation, Turbine, Laser<br>th Pressure Fuel Turb               |                | elocimetry       | , Space Shuttle        |  |  |  |
| 19 Abstract (continue on reverse if necessary and identify by block number)  Completion of the installation at the Naval Postgraduate School of a cold-flow test facility for the turbine of the Space Shuttle Main Engine High Pressure Fuel Turbopump reported. The article to be tested is the first stage of the 'Alternate Turbopump Development' model designed and manufactured by Pratt & Whitney. The purpose of the facility is to enable the development of non-intrusive flow measurements and comparison of those measurements with numerical simulations. Flow field characteristics of the turbine stator were predicted using a three-dimensional viscous flow code. A sensitivity study was conducted to determine the effect of inlet profile to flow field solution. Recommendations are made for future use of the test facility and validation of the numerical simulation scheme. |                                 |                       |                                         |                                                              |                |                  |                        |  |  |  |
| 20 Distribution/<br>X unclassified/<br>users                                                                                                    |                                 | bstract<br>same as re | port _ DTIC                             | 21 Abstract Security Clas<br>Unclassified                    | sification     |                  |                        |  |  |  |
| 22a Name of Re<br>Dr. Garth V.                                                                                                    |                                 | dual                  |                                         | 22b Telephone (include Area Code) 22c Office Symbol CODE 31  |                |                  |                        |  |  |  |

DD FORM 1473, 84 MAR

83 APR edition may be used until exhausted

security classification of this page

All other editions are obsolete

Unclassified

Approved for public release; distribution is unlimited.

# Cold Flow Simulation of the Alternate Turbopump Development Turbine of the Space Shuttle Main Engine High Pressure Fuel Turbopump

by

Richard J. Rutkowski Lieutenant, United States Navy B.S., United States Naval Academy, 1985

Submitted in partial fulfillment of the requirements for the degree of

MASTER OF SCIENCE IN AERONAUTICAL ENGINEERING

from the

NAVAL POSTGRADUATE SCHOOL March 1994

| Author: _      | Richard J. Rutkowski                       |  |
|----------------|--------------------------------------------|--|
| Approved by: _ | Garth D. Holson                            |  |
|                | Garth V. Hobson, Thesis Advisor            |  |
| _              | Raymond PShreeve                           |  |
| _              | Raymond P. Shreeve, Second Reader          |  |
| _              | Daniel F Collins                           |  |
| _              | Daniel J. Collins, Chairman,               |  |
|                | Department of Aeronautics and Astronautics |  |

# ABSTRACT

Completion of the installation at the Naval Postgraduate School of a cold-flow test facility for the turbine of the Space Shuttle Main Engine High Pressure Fuel Turbopump is reported. The article to be tested is the first stage of the 'Alternate Turbopump Development' model designed and manufactured by Pratt & Whitney. The purpose of the facility is to enable the development of non-intrusive flow measurements and comparison of those measurements with numerical simulations. Flow field characteristics of the turbine stator were predicted using a three-dimensional viscous flow code. A sensitivity study was conducted to determine the effect of inlet profile to flow field solution. Recommendations are made for future use of the test facility and validation of the numerical simulation

scheme.

Accesion For

NTIS CRA&I
DTIC TAB
Unannounced
Justification

By
Distribution |

Availability Codes

Dist
Special

# TABLE OF CONTENTS

| I.  | IN  | TRODUCTION                       | 1  |
|-----|-----|----------------------------------|----|
|     | A.  | PURPOSE                          | 1  |
|     | в.  | OVERVIEW                         | 1  |
|     |     | 1. Experiment                    | 3  |
|     |     | 2. Numerical Simulation          | 5  |
| II. | FA  | CILITIES                         | 6  |
|     | A.  | EXISTING TEST CONFIGURATION      | 6  |
|     | в.  | CONFIGURATION CHANGES            | 7  |
|     |     | 1. Bearings                      | 7  |
|     |     | 2. Oil-Mist Cooling System       | 10 |
|     |     | 3. Temperature Monitoring System | 10 |
|     |     | 4. Vibration Monitoring System   | 12 |
| •   |     | 5. Control System                | 13 |
|     |     | 6. Probe Placement               | 16 |
| III | . E | XPERIMENT                        | 17 |
|     | A.  | EXPERIMENTAL PROCEDURE           | 17 |
| *   | в.  | MASS FLOW AND POWER CALCULATIONS | 20 |
| IV. | NUM | MERICAL SIMULATION               | 22 |
|     | Α.  | GRIL GENERATION                  | 22 |

|       | В.   | FLOW SOLUTION                          | 24  |
|-------|------|----------------------------------------|-----|
|       |      | 1. RVC3D                               | 24  |
|       |      | 2. Solution Method                     | 30  |
| v.    | RES  | ULTS AND DISCUSSION                    | 33  |
|       | A.   | EXPERIMENT                             | 33  |
|       | В.   | COMPUTATIONAL FLUID DYNAMICS           | 36  |
| VI.   | COI  | NCLUSIONS AND RECOMMENDATIONS          | 59  |
|       | A.   | EXPERIMENT                             | 59  |
|       | В.   | NUMERICAL SIMULATION                   | 50  |
| APP   | ENDI | X A. ENGINEERING DRAWINGS              | 51  |
| APP   | ENDI | X B. CALCULATIONS                      | 5 3 |
|       | A.   | MASS FLOW RATE                         | 63  |
|       |      | 1. Flange Taps                         | 64  |
|       |      | 2. Vena Contracta Taps                 | 64  |
|       | в.   | TURBINE POWER                          | 65  |
|       | c.   | TURBINE EFFICIENCY                     | 55  |
| APP   | ENDI | X C. COMPLETE TABLE OF MEASUREMENTS 6  | 56  |
| APP   | ENDI | X D. FORTRAN PROGRAM AND INPUT FILES 6 | 57  |
| ī TÇ' | r Of | PEFFDENCES                             | 7 / |

| TATTAT | DISTRIBUTION | LIST |   |   |   |   |   |   |   |  | • | • | • | • | 7 | 6 |
|--------|--------------|------|---|---|---|---|---|---|---|--|---|---|---|---|---|---|
| NILLAL | DISINIDOLION |      | • | • | • | - | - | - | - |  |   |   |   |   |   |   |

# LIST OF FIGURES

| Figure | 1.  | Space Shuttle Main Engine                    | 2  |
|--------|-----|----------------------------------------------|----|
| Figure | 2.  | Turbine Test Rig                             | 4  |
| Figure | 3.  | Bearing and Shaft Showing Oil Mist Path      | 9  |
| Figure | 4.  | Oil-Mist Cooling System                      | 11 |
| Figure | 5.  | Stationary Shaft Impact Response             | 14 |
| Figure | 6.  | Motor-Actuated Rotational Vibration Response | 15 |
| Figure | 7.  | Compressed Air System                        | 19 |
| Figure | 8.  | Hub and Endwall Contour                      | 25 |
| Figure | 9.  | C-Grid at Stator Hub                         | 26 |
| Figure | 10. | C-Grid at Stator Midspan                     | 27 |
| Figure | 11. | C-Grid at Stator Tip                         | 28 |
| Figure | 12. | Three-Dimensional Stator Grid                | 29 |
| Figure | 13. | General Body-Fitted Coordinate System        | 31 |
| Figure | 14. | Specific Power and Mass Flow vs Speed        | 34 |
| Figure | 15. | Efficiency vs Speed                          | 35 |
| Figure | 16. | Low-Speed Vibration Response                 | 37 |
| Figure | 17. | High-Speed Vibration Response                | 38 |
| Figure | 18. | Turbulent Inlet Velocity Profiles            | 39 |
| Figure | 19. | Slug-Flow Inlet Velocity Profiles            | 40 |
| Figure | 20. | Cray Inlet Velocity Profiles                 | 41 |
| Figure | 21. | Iris Inlet Velocity Profiles                 | 42 |
| Figure | 22. | Normalized Pressure - Turbulent              | 44 |
| Figure | 23. | Normalized Pressure - Slug Flow              | 45 |

| Figure 24. | Normalized Pressure - Cray         | • | • | • | • | • | 46 |
|------------|------------------------------------|---|---|---|---|---|----|
| Figure 25. | Normalized Pressure - Iris         | • |   |   | • | • | 47 |
| Figure 26. | Mach Contours - Cray - Turbulent . |   |   | • |   |   | 48 |
| Figure 27. | Mach Contours - Cray - Slug Flow . |   | • |   |   |   | 49 |
| Figure 28. | Mach Contours - Iris - Turbulent . | • | • |   | • | • | 50 |
| Figure 29. | Mach Contours - Iris - Slug Flow . | • |   | • | • | • | 51 |
| Figure 30. | Total Pressure - Cray - Turbulent  | • | • | • | • | • | 53 |
| Figure 31. | Total Pressure - Cray - Slug Flow  |   |   |   |   | • | 54 |
| Figure 32. | Total Pressure - Iris - Turbulent  |   | • |   | • | • | 55 |
| Figure 33. | Total Pressure - Iris - Slug Flow  |   |   |   |   | • | 56 |
| Figure 34. | Residual History Example           | • | • | • | • | • | 57 |
| Figure A1. | Bearing Outer Spacer               | • | • | • |   | • | 61 |
| Figure A2. | Probe Mount                        |   |   | _ |   |   | 62 |

#### I. INTRODUCTION

#### A. PURPOSE

This thesis describes the modification, completion and initial test of a test facility designed to enable the development of non-intrusive measurement techniques within the rotating blade row of a transonic turbine. It also details the computer modeling of a turbine stator flow field for validation of an advanced viscous flow code.

#### B. OVERVIEW

The performance of a turbomachine depends heavily on the flow fields generated within the machine during it's operation. Measurement, prediction and understanding of conditions in the flow field are essential to optimized design of turbomachines. More efficiently cooled blading, enabled by advanced computer modeling and design, can result in significant improvements in service life, reliability and lifecycle cost.

Installation at the Naval Postgraduate School
Turbopropulsion Laboratory (TPL) of the cold-flow test
facility reported by Studevan [Ref. 1] was completed as part
of the present work. The facility was designed to enable
tests of a turbine intended to power the High-Pressure Fuel
Turbopump (HYFTP) (Fig. 1) of the Space Shuttle Main Engine

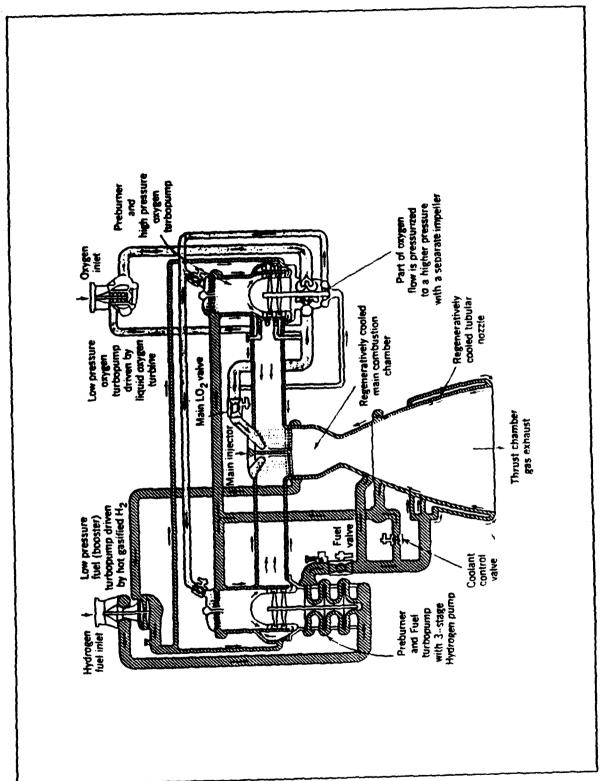

Figure 1. Space Shuttle Main Engine

(SSME). The turbine was designed and manufactured by Pratt & Whitney as the 'Alternate Turbopump Development' (ATD) model.

The purpose of the new Turbine Test Rig (TTR) configuration (Fig. 2) at TPL is to facilitate the advancement of non-intrusive Laser-Doppler Velocimetry (LDV) techniques required to validate viscous flow simulation codes. The long term goal of this research is to use LDV to measure the flow field immediately adjacent to the endwall of the turbine in the tip clearance region. An intermediate goal is to determine the performance of the single, and ultimately the two-stage turbine operating continuously in the TPL facility. Gaddis, Hudson and Johnson [Ref. 2] documented the exit conditions and overall performance of the ATD, while Hudson and others [Ref. 3] investigated the original turbine model. Both of these tests were conducted in a short duration blow-down facility at NASA Marshall Space Flight Center.

## 1. Experiment

Initial measurements of the ATD will determine the power output of the single stage turbine. The instrumentation documented herein will be primarily that concerned with the safe operation and control of the facility. Provisions have been made for initial flow field testing, which will be made with classical intrusive

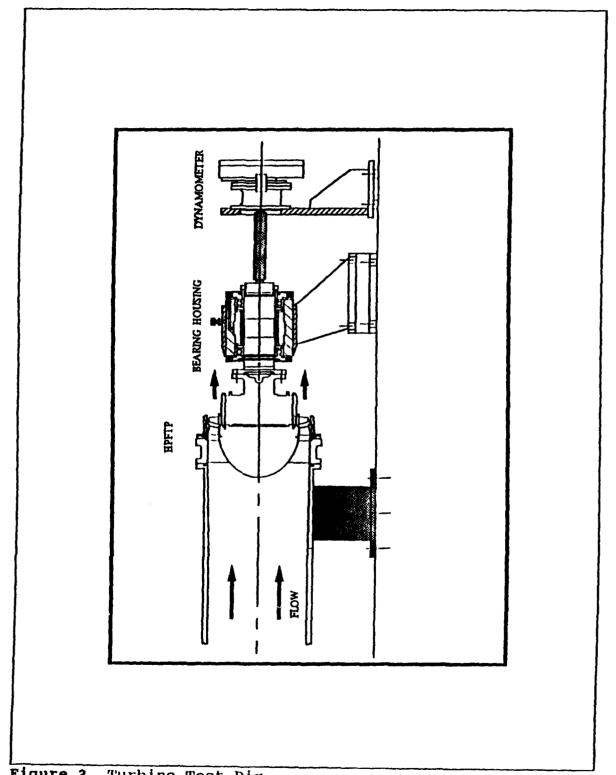

Figure 2. Turbine Test Rig

techniques. The initial tests were conducted to determine the integrity of the turbine and its subsystems.

# 2. Numerical Simulation

Numerical simulations of the flow field in the first stage stator of the SSME HPFTP turbine were accomplished using two codes developed by Roderick V. Chima called Turbomachinery C-Grid (TCGRID) [Ref. 4], and Rotor Viscous Code 3-D (RVC3D) [Ref. 5]. TCGRID was used for the generation of the 3D volume grid around a single blade element and RVC3D performed the numerical solution of the flowfield.

#### II. FACILITIES

### A. EXISTING TEST CONFIGURATION

The existing configuration of the TTR, as reported by Studevan [Ref. 1], consisted of:

- Inlet Ducting
- ATD
- · Shaft and Bearing Housing
- · Bearing Housing Support
- Dynamometer
- Bearing Lubrication System
- · Controls and Instrumentation.

All of the above listed components are contained within the TTR cell with the exception of the Controls and Instrumentation which are housed in a control room adjacent to the cell. The interior of the TTR cell may be seem from the control room through an explosion proof window. This allows the test rig to be operated and observed from a safe environment. The test arrangement is shown in Figure 2.

During operation, high pressure air flows from the inlet ducting through the inlet strut housing and into the ATD.

In the ATD, air passes through the annulus of the first stage stator where it is accelerated and turned off axis.

The air then impinges on the first stage rotor blades which

move in reaction to the pressure, turning the rotor disk and converting the energy in the air to rotational energy. The air then exhausts into the TTR cell. As the rotor disk turns, it spins the main shaft in the bearing housing. The main shaft, via the quill shaft, is coupled to the dynamometer where the rotational energy is absorbed.

Shaft speed of the turbine may be sensed and controlled by the dynamometer system. Configuration of the speed control system is unchanged from that reported by Kane [Ref. 6]. Speed may be automatically or manually controlled by adjusting the water flow rate through the dynamometer. In the automatic mode, a magnetic speed-sensor signal is compared to a set point, and a controller drives the difference to zero. The dynamometer is instrumented to provide mechanical power output via torque measurements. The power output may be calculated in two other ways; namely, using the mass flow rate and temperature rise of the water through the dynamometer, or using the mass flow rate and stagnation temperature drop of the air through the turbine.

# B. CONFIGURATION CHANGES

# 1. Bearings

The original design of the shaft and bearing housing called for four high-precision ball-bearing units. After coupling the shaft and bearing housing with the ATD, the

assembly was to be dynamically balanced. Balancing proved to be impossible and the assembly was taken apart for inspection. Upon disassembly, one of the bearing units was found to be damaged. In order to simplify the system, the outer bearing spacer was redesigned so that only two ball bearing units were necessary (Fig. 3). Appendix A contains the engineering drawing.

During reassembly of the shaft and bearing being, the shaft was cooled in a refrigerator to 62°F and bearings were slowly heated in an oil bath to 163°F. noted that condensation formed on the shaft when it was removed from the refrigerator and it was wiped down prior to inserting the bearing. The shaft was placed on end on a workbench. When the bearing reached the proper temperature, it was removed from the oil bath with tongs and placed on a metal plate. From the plate, it was immediately picked up in gloved hands and carefully but quickly inserted over the shaft. When the bearing was inserted over the shaft in an attitude level with the workbench it did not bind and slid properly into position. The procedure was practiced several times with the damaged bearing before an attempt was made with the actual hardware. To insert the shaft and bearing assembly into the bearing sleeve, the sleeve was preheated on a hot plate to 100°F. The shaft and bearings were then pressed into the bearing sleeve with a milling machine used as a press.

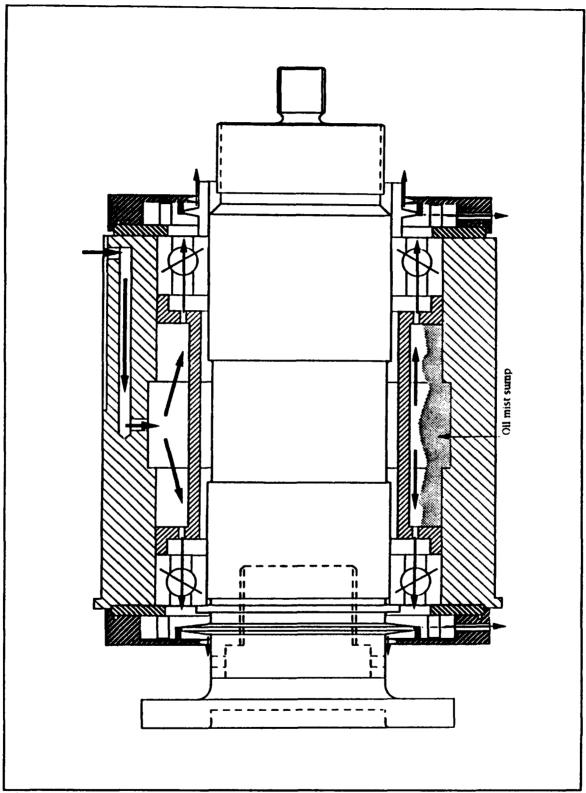

Figure 3. Bearing and Shaft Showing Oil Mist Path

### 2. Oil-Mist Cooling System

The Portable Turbine Lubrication Unit described by Studevan [Ref. 1] for cooling the high-precision ball bearings was replaced by an oil-mist lubrication system. The system was powered by shop air which passed through a 5 micron filter to remove particulate matter before entering the Norgren Micro-Fog Unit, where it forced a small stream of atomized oil through tubing to a nozzle (Fig. 4). The nozzle was inserted into a hole atop the downstream end of the bearing sleeve (Fig. 3). The oil/air stream flowed through openings in the outer bearing spacer and impinged on the ball bearings. It then passed through the bearings and out two ports on the lower upstream and downstream ends of the bearing sleeve. This was an open system. The used oil vented to waste buckets and was not recirculated.

#### 3. Temperature Monitoring System

Because inadequate cooling could lead to bearing degradation, temperature-sensing thermocouples were placed in holes through the bearing housing at each bearing outer race. These were wired to digital output meters installed in the control panel in the TTR control room and were used to constantl, monitor the bearing temperature and insure that the cooling system was operating effectively. The redesigned bearing housing assembly was rebalanced successfully at approximately 2500 rpm, with the oil-mist

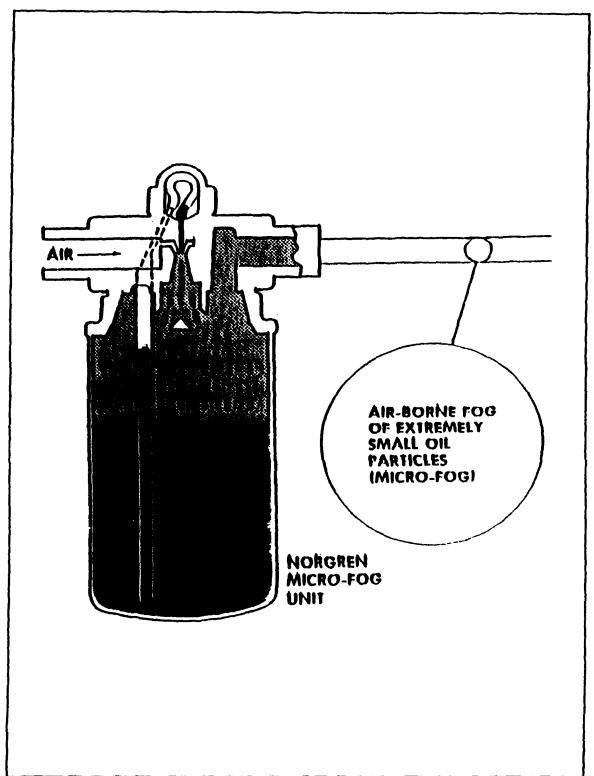

Figure 4. Oil Mist Cooling System

lubrication system operating. The temperature-monitoring system was installed, and the assembly was put into service.

# 4. Vibration Monitoring System

In order to ensure the safety of operating the TTR, a vibration-detection system was installed to detect possible out-of-balance conditions and bearing degradation. The vibration-sensing system consisted of four accelerometers and a signal analyzer. All four accelerometers were attached to the bearing-housing support. One was upstream at the top of the housing and the second was upstream but displaced 90° clockwise looking upstream. The remaining two accelerometers were installed on the two bearing-housing support struts. The first two were wired directly into a Scientific-Atlanta SD380 Signal Analyzer in the control foom. The two accelerometers installed on the support struts were wired into the control panel, and to an analog Ballantine Laboratories RMS indicator. From the analog indicator, they could be connected (if needed) to the signal analyzer for digital processing and hard copy output.

Prior to powering the turbine with air flow, it was analyzed to determine natural frequencies so that resonance at those frequencies could be avoided. The accelerometers were installed and wired to the signal analyzer before any of the inlet ducting was attached. The stationary turbine and bearing housing assembly was struck with a modally tuned

hammer and the response of the accelerometers was recorded by the signal analyzer. An example from the top accelerometer may be seen in Figure 5. The top trace shows the real time response and the bottom shows the frequency spectrum with the first predominant mode at 67.5 Hz. The assembly was then turned by electric motor and a belt drive at varying speeds up to 960 rpm and the largest amplitude responses were found and graphed, as shown in Figure 6. Trace A is from the top accelerometer and shows the 16 Hz speed signal along with its higher harmonics. Trace B is from the accelerometer at 90°, and shows similar characteristics.

# 5. Control System

The control system in the TTR control room included a Fisher-Porter electronic set-point controller for the outlet valve of the hydraulic dynamometer. This was used as a speed regulator with manual or automatic modes and was unchanged from the configuration described by Studevan [Ref. 1] and Kane [Ref. 6]. In the automatic mode, the controller received a conditioned feedback signal from a magnetic speed sensor in the dynamometer. The controller compared the speed signal to a set-point and produced a corrective signal. The corrective signal, received by the outlet valve, controlled the water level in the dynamometer. The speed varied in response to the resistance produced by the

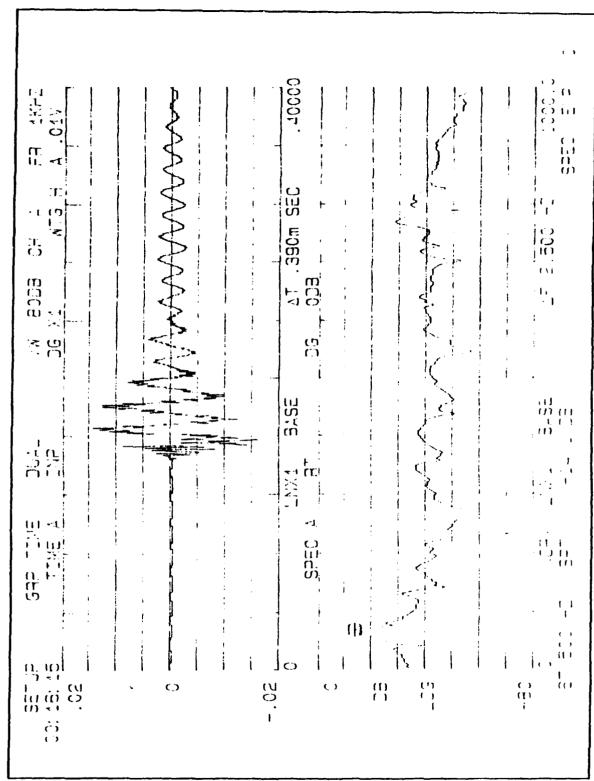

Figure 5. Stationary Shaft Impact Response

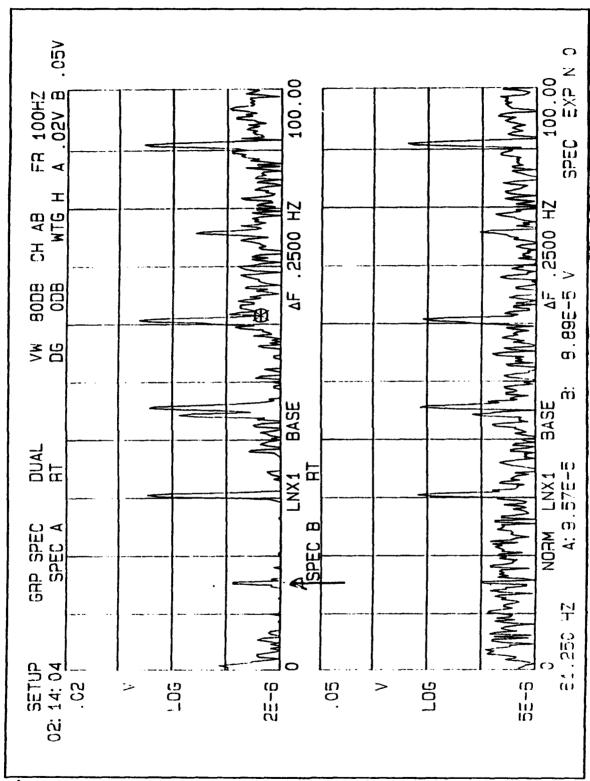

Figure 6. Motor Actuated Rotational Vibration Response

water and the energy was dissipated into the water as heat. The manual inlet control valve was also located in the TTR control room. Manual operation of the speed control system was used during all the tests conducted in the present study.

#### 6. Probe Placement

A probe access hole was cut through the outer casing of the turbine upstream of the first-stage stator. The hole location corresponded with the inlet of the grid designed to be used in the computer simulation of the flow field. A probe holder was designed and manufactured to hold the probe in place on the test rig. It was designed to be used in any position around the circumference of the turbine. However, a new access hole would need to be cut in order to use it in another position. An engineering drawing of the probe holder may be found in Appendix A.

Combination probes (numbers 2 and 3) were placed in the inlet duct through holes cut in the piping. They were positioned at the same axial station to measure stagnation temperature and stagnation pressure into the turbine.

Combination probe number 4 was clamped to the table immediately downstream of the turbine to measure exit stagnation temperature and pressure.

#### III. EXPERIMENT

#### A. EXPERIMENTAL PROCEDURE

Before any measurements were attempted in the TTR, the shroud inserts between the blade tips and the turbine outer casing were removed. With the shroud inserts removed, there was no danger of blade tips rubbing due to misalignment. Initial system validation runs documented herein were conducted with the shroud inserts removed. The TTR was operated twice to gain experience, test safe operating methods and shake-down' the facility. During the first shake-down run, speed control and vibration response were tested under various air and water flow settings. It was noted that it water flow was sufficiently reduced by closing the outlet valve to the dynamometer, the speed of the turbine climbed rapidly. On inspection of the TTR after the run, the dynamometer was found to be very hot. During inspection of the water-circulation system, water was found to have overflowed onto the floor of the pumping station due to surging developed by changing demand to the dynamometer. It was decided that the water flow through the dynamometer should be set at the start of the run to keep the dynamometer cool and eliminate surging of the water circulation system.

For the second shake-down run, a specific procedure was adopted to set the water and air flow at the start of the In order to keep sufficient and consistent water flow through the dynamometer, the inlet valve to the dynamometer was set to 80% open and the outlet valve was set to 50% open. For mass flow to the TTR to be properly calculated, all the air flowing through the metering orifice had to go to the turbine (Fig. 7). To ensure that all air flow went to the turbine, the number-two dump valve had to be completely closed. After the TTR inlet valve was set to 20% open, the number-two dump was closed, then the number-one dump valve was set to 40% open. Further manipulation of the mass flow to change the speed of the turbine involved opening the FTR inlet valve to increase speed or opening the number one dump to decrease speed. It was necessary to have some air venting through dump valve number one in order to keep the total flow rate sufficiently high or the Allis-Chalmers compressor (Fig. 7) could surge due to excessive back pressure.

During the experimental run, the procedure described above for setting water and air flow was followed. Pauses were made during the acceleration and system settings were noted. At each pause, the speed was allowed to stabilize and measurements were made of temperatures and pressures for the power output and mass flow calculations. Measurements relevant to power calculations are shown in Table I.

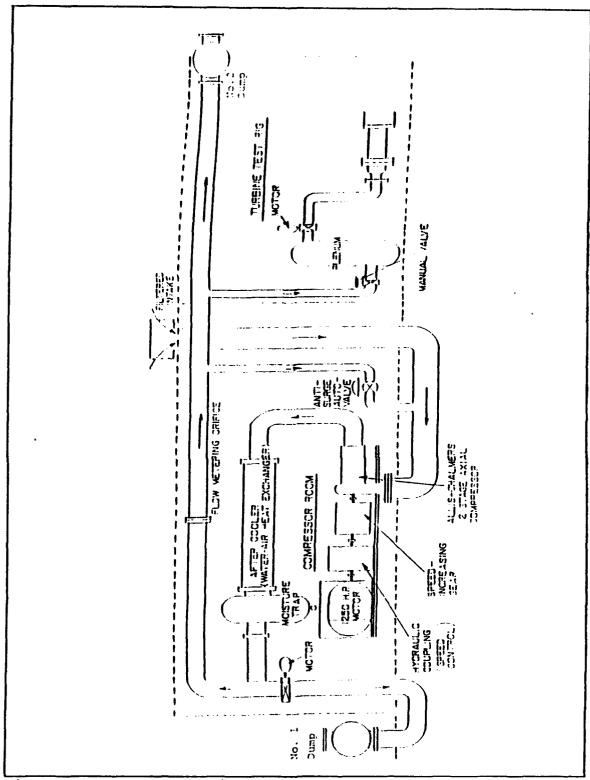

Figure 7. Compressed Air System

TABLE I. ABBREVIATED TTR DATA

| Speed | t,   | h,                    | Pı       | TT4  | TT3  |
|-------|------|-----------------------|----------|------|------|
| (RPM) | (*F) | (in.H <sub>2</sub> O) | (in. Hg) | ( F) | (°F) |
| 880   | 81   | 0                     | 37.35    | 77   | 81   |
| 1420  | 88   | 18.438                | 38.57    | 84   | 88   |
| 1560  | 92   | 19.000                | 38.98    | 86   | 92   |
| 2100  | 94   | 16.625                | 41.42    | 87   | 94   |
| 3700  | 97   | 24.500                | 53.23    | 84   | 97   |
| 5950  | 105  | 33.750                | 49.56    | 76   | 105  |
| 7900  | 111  | 17.375                | 55.06    | 71   | 111  |

# B. MASS FLOW AND POWER CALCULATIONS

The turbine air mass-flow rate was metered by an orifice plate (Fig. 7) and was calculated using the method described by Vavra [Ref. 16] and summarized in Appendix B. The power output of the turbine was calculated using the stagnation temperature drop of the air across the turbine, and the mass flow rate. Table II shows calculated values of mass-flow rate, specific power out of the turbine, and efficiency. Details of these calculations may be found in Appendix C and a complete table of measurements is contained in Appendix D.

TABLE II. TURBINE PERFORMANCE (SHROUDS REMOVED)

| Speed<br>(RPM) | Mass Flow<br>Rate<br>(lbm/s) | Specific Power (Hp/lbm) | Efficiency<br>(%) |
|----------------|------------------------------|-------------------------|-------------------|
| 880            | ·                            | -                       | 14.96             |
| 1420           | 7.51                         | 1.35                    | 7.47              |
| 1560           | 7.63                         | 2.03                    | 9.98              |
| 2100           | 7.37                         | 2.36                    | 6.48              |
| 3700           | 10.08                        | 4.40                    | 3.86              |
| 5950           | 11.27                        | 9.81                    | 3.49              |
| 7900           | 8.57                         | 13.53                   | 3.23              |

#### IV. NUMERICAL SIMULATION

#### A. GRID GENERATION

Numerical simulation of a flow field is highly dependent on the grid used to define the geometry, and its resolution. Many routines have been developed to generate grids within and about realistic surfaces that bound fluid flows. The computer program used to develop the grids used in this investigation, Turbomachinery C-Grid (TCGRID), generates three-dimensional C- or H-type volume grids for turbomachinery. Grid files are compatible with RVC3D and PLOT3D [Ref. 7] which were used extensively in the flow solution and visualization.

TCGRID generates a three-dimensional computational volume grid in the following manner:

- 1. A course, equally-spaced meridional grid is generated between the supplied hub and tip.
- 2. The blade geometry is interpolated onto the meridional grid.
- 3. 2-D blade-to-blade grids are generated along the meridional grid lines in (m,rbar\*theta) coordinates using an old version of the Sorenson GRAPE code [Ref. 8].
- 4. The (m,rbar\*theta) coordinates are transformed to (z,r,theta) coordinates.
- 5. The 2-D grids are reclustered spanwise to make a full 3-D grid.

6. Finally, the (z,r,theta) coordinates are transformed back to (x,y,z) and written in PLOT3D format.

Hub, tip and blade geometries must be in MERIDL [Ref. 9] format.

The hot-flow blade geometry data were received from NASA Lewis Research Center [Ref. 10] in (z,r,theta) coordinates appropriate for use in TCGRID. Since the Naval Postgraduate School facility was cold-flow, a 99% thermal-shrink factor had to be applied to all linear dimensions. The FORTRAN code written to accomplish this may be seen in Appendix D.

Grid generation and sizing is a subjective exercise in which there is no single 'right' answer. Often the success of a grid remains unknown until it is used with a flow solver. In this investigation, over one hundred flow solutions were attempted with various grid sizes before a successful combination was found. It was understood that the investigation required a fully three-dimensional viscous flow solution. Because of the resolution needed in the boundary layer, the grid had to be very fine. However, the successful grid contained more than twice the number of grid points in the spanwise direction than originally thought. The final grid size used for the flow solutions was 151 x 31 x 45. Chima [Ref. 11] recommended 15 grid points in each endwall boundary layer for good resolution. An example of the TCGRID input file may be found in Appendix D.

Figures 8 through 11 show C-grids developed by TCGRID for the hub, midspan and tip.

This geometry was difficult to model because of the endwall contour (Fig. 8). The hub and tip geometry was defined in the input file with (z,r) coordinates. Then the stator contour was defined in five sets of (z,theta,r) coordinates. Each set of coordinates was at a constant radius. Since the endwall radius reduced at the stator tip, some of the coordinates were defined outside the endwall. TCGRID calculates the intersection of the stator coordinates with the endwall and generates the grid defined by the intersection contour. Figures 9 through 11 show grids developed for hub, mean and tip sections. Figure 12 shows a three-dimensional view of the final grid. The curved trailing edge shown in this figure also complicated the grid generation procedure.

# B. FLOW SOLUTION

# 1. RVC3D

Once a proposed grid has been developed, it can be used by a flow solver to simulate a flow. RVC3D (Rotor Viscous Code 3-D) is a computer code developed at NASA Lewis Research Center for the analysis of fully three-dimensional viscous flows in turbomachinery. The code solves the thin-layer Navier Stokes equations with an explicit finite-difference technique. It is applicable to annular blade

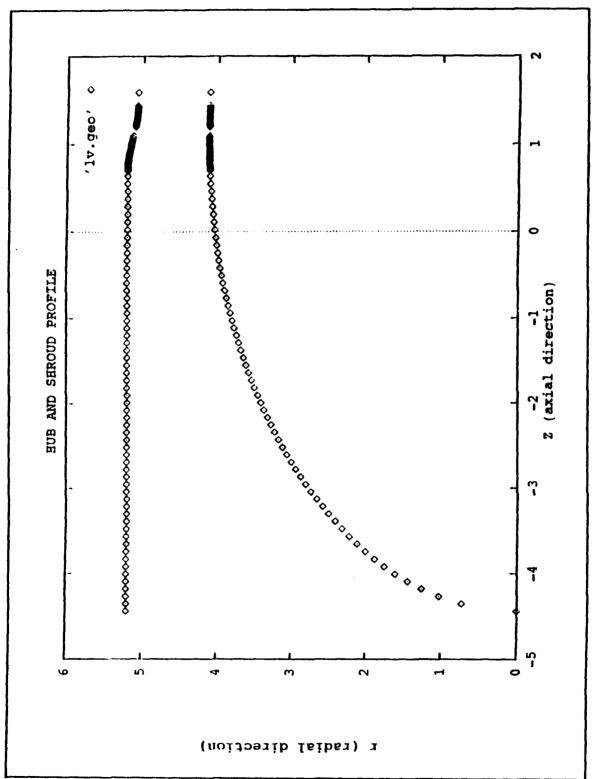

Figure 8. Hub and Endwall Contour

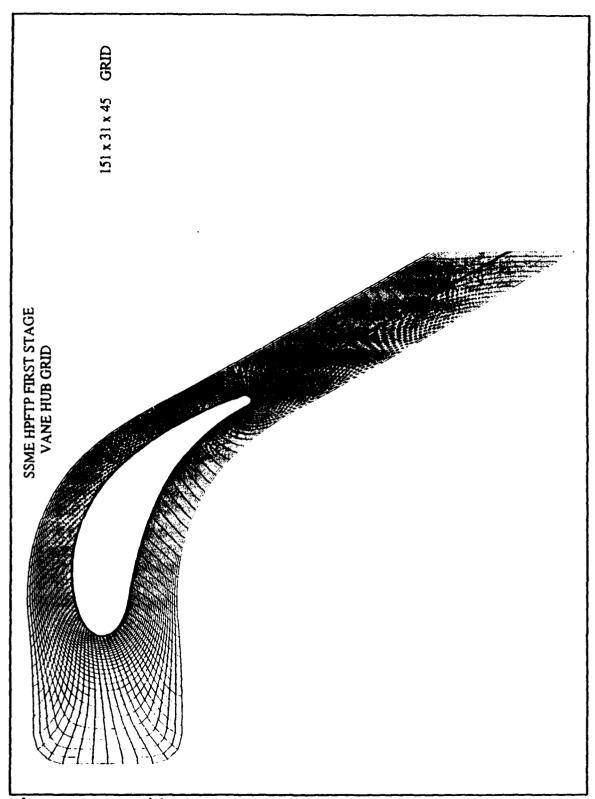

Figure 9. C-Grid at Stator Hub

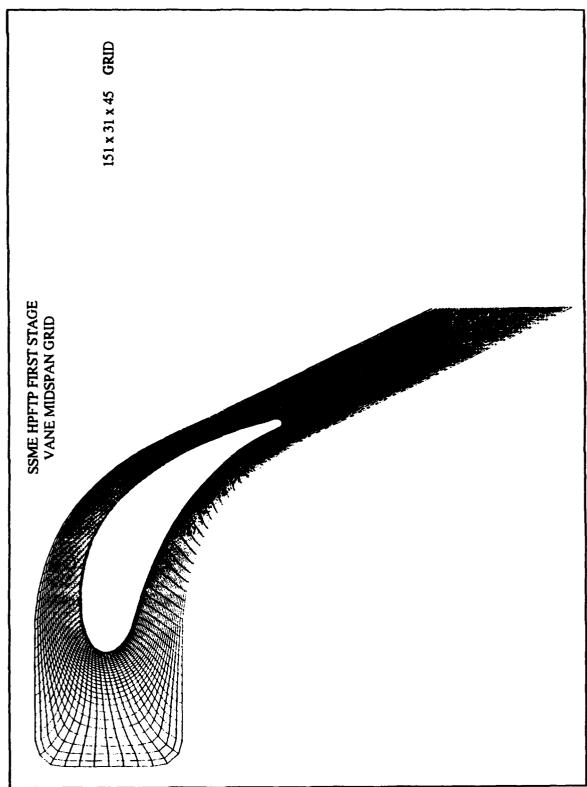

Figure 10. C-Grid at Stator Midspan

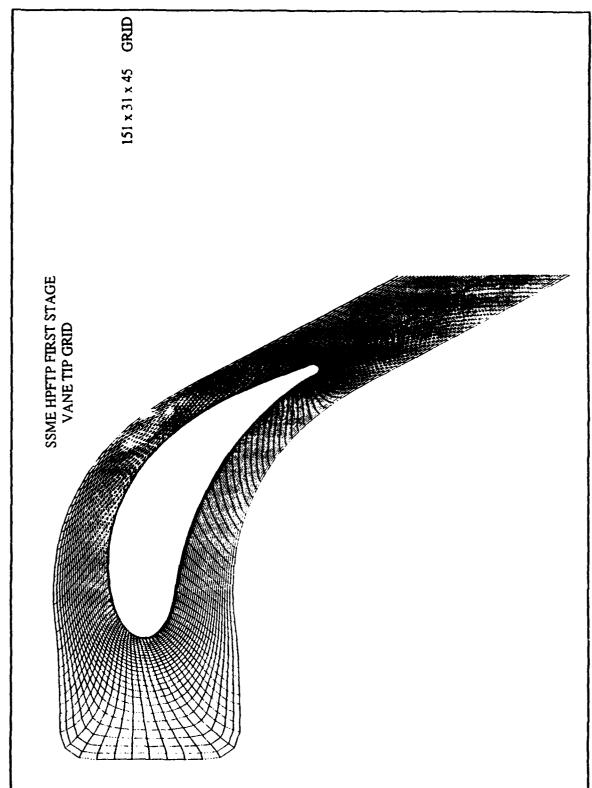

Figure 11. C-Grid at Stator Tip

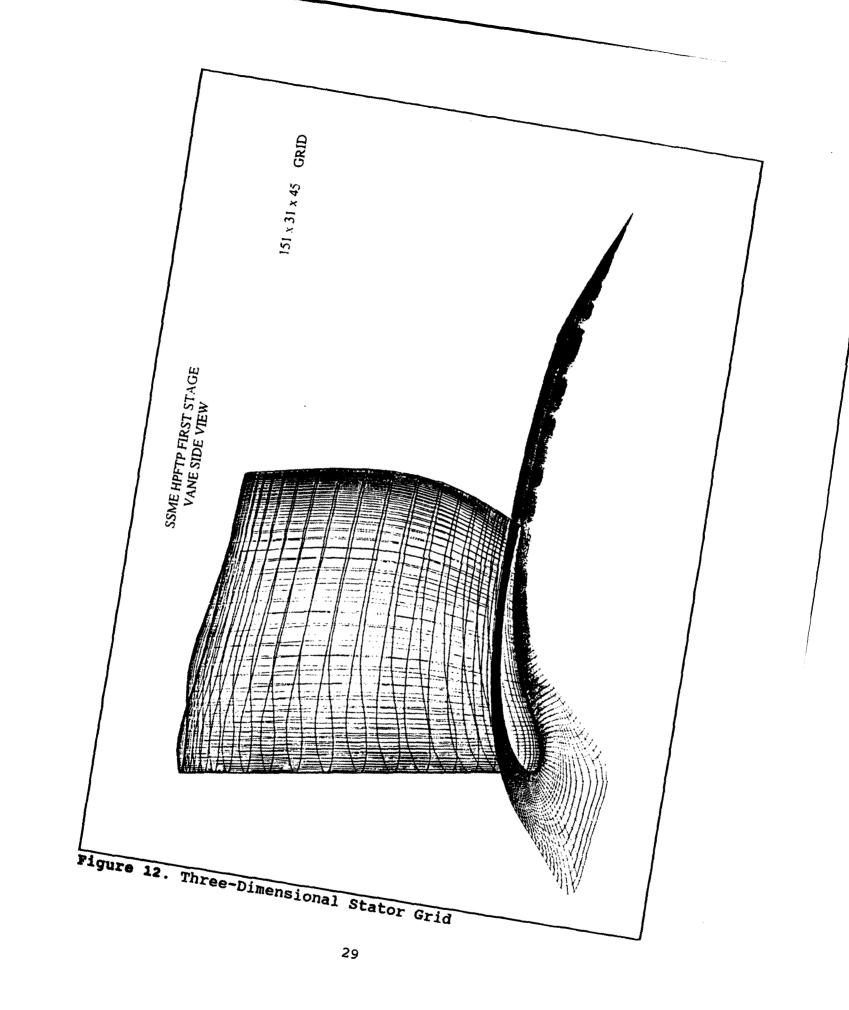

rows or linear cascades and includes two turbulence models along with a simple tip clearance model. Mathematical formulation of RVC3D is described in references 12 and 13.

The code solves the Navier-Stokes equations in Cartesian coordinates with rotation about the x-axis. The equations are mapped to a general body-fitted coordinate system (Fig. 13). Turbulence is modelled using a three-dimensional adaptation of the Baldwin-Lomax model [Ref. 14] or the Cebeci-Smith model [Ref. 15]. A sample RVC3D input file may be seen in Appendix D.

#### 2. Solution Method

Simulations were run on two different computer systems; a Silicon Graphics Iris workstation and a Cray Y-MP EL-98 supercomputer. Both systems reside at the Naval Postgraduate School. Solutions were obtained for two inlet velocity profiles on each machine. The same version of RVC3D was loaded onto the two computers and identical input files were used.

First, using the two computers for time efficiency, an inlet velocity profile to simulate a fully developed turbulent flow was found using the Iris while, concurrently, a profile simulating a slug flow inviscid profile was found using the Cray. The profiles were developed by modifying the RVC3D input files and running 100 iterations at a time to find the inlet velocity profile. After each run, the

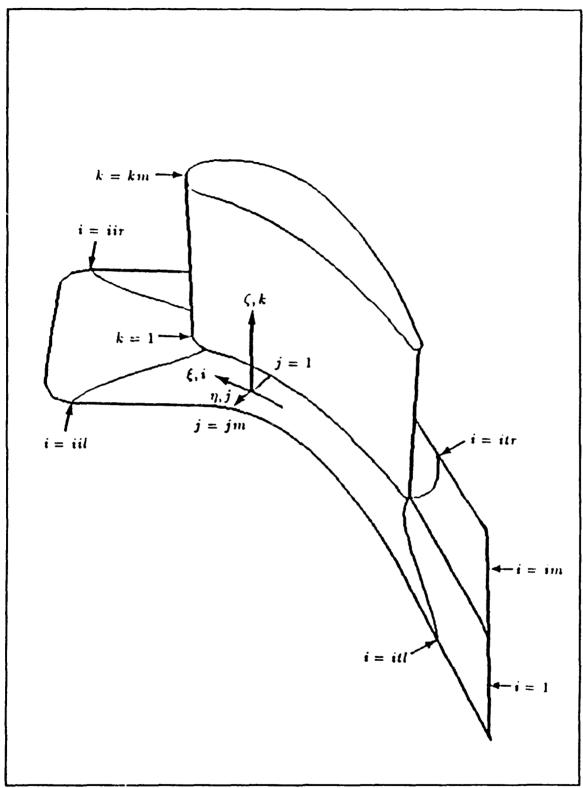

Figure 13. General Body-Fitted Coordinate System

input file was modified and run again. The process was repeated until a satisfactory profile was obtained. It was assumed that the two computers would yield identical results.

After several runs on each computer, it was noted that when similar values were used in the input files for the two machines, the velocity profiles that were calculated were vastly different. The turbulent velocity profile was run on the Iris until the solution converged and the same was done on the Cray with the slug profile. Then the input files were exchanged and the simulations were run again.

All four solutions were plotted for comparison.

## V. RESULTS AND DISCUSSION

## A. EXPERIMENT

The data shown in Appendix C yield curves shown in Figures 14 and 15. The curves confirm general trends that were expected from the experiment. The data were taken without the intention of producing a turbine map but to validate the data acquisition methodology and to check the integrity of the turbine and its subsystems. The data show that the system will work but that it is inconsistent. It was noted that the water manometers used to measure pressure drop across the metering orifice were contaminated. This explains the inconsistent values noted in Appendix C as P31, P32, P33 and P34.

The difference in the stagnation temperature readings indicate that the flow may not have been circumferentially uniform. The stagnation pressure values PT2 are obviously erroneous and the data obtained with that combination probe were not used.

The low efficiencies shown in Figure 15 were expected. Since the shroud inserts were removed for these runs, it was expected that much of the air flow would pass between the blade tips and the outer case. The air passing around the

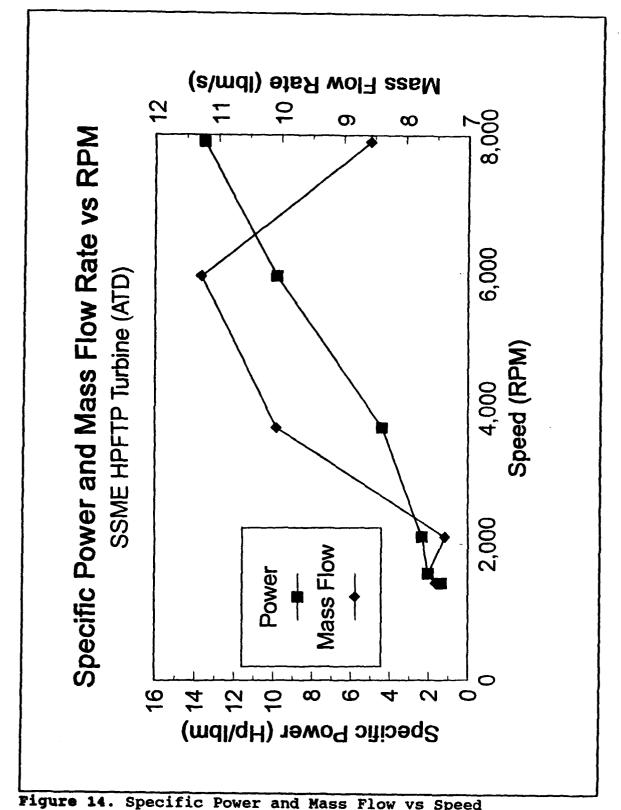

Figure 14. Specific Power and Mass Flow vs Speed

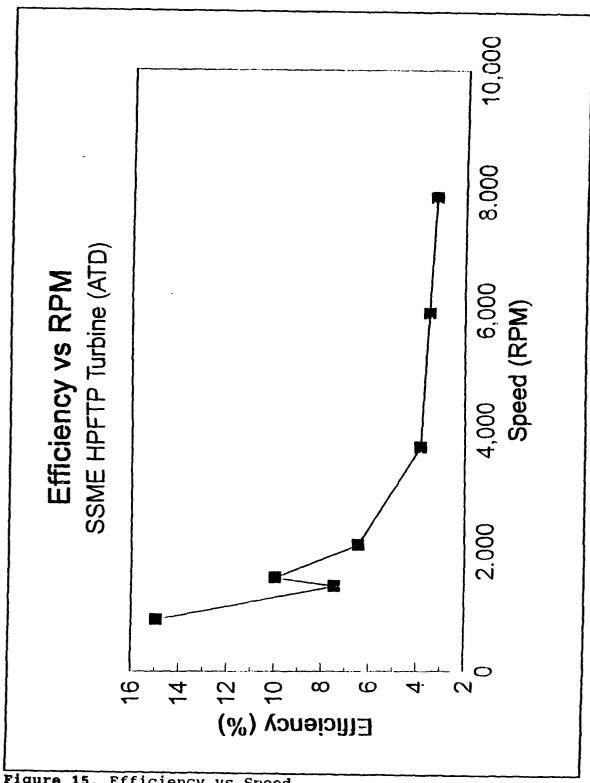

Figure 15. Efficiency vs Speed

rotor blades did not contribute to the power output of the turbine and significantly reduced the efficiency.

Figure 16 shows the speed sensor response of the TTR at 800 rpm. The number in the lower left hand corner, measured in Hertz, comes from the rotational speed. But, since the magnetic speed sensor on the dynamometer detects the passage of teeth on a 30 tooth gear, the rpm of the system is twice the frequency shown. Figure 17 shows the speed sensor response at 7925 rpm.

## B. COMPUTATIONAL FLUID DYNAMICS

As noted previously, running RVC3D with the same input files on the two computers resulted in solutions with clearly different inlet velocity profiles. Figure 18 shows the two turbulent inlet velocity profiles from one input file, and Figure 19 shows the slug flow profiles from the other. The differences in inlet profiles generated in the course of the solution, show that the inlet velocity profile is sensitive to either the architecture or the precision of the particular computer.

Figures 20 and 21 show the differences in inlet velocity profiles using the two input files on the same computer. The similarity of the graphs shows that the output inlet velocity profile is not very sensitive to changes in input velocity profile. Comparison of Figures 18 and 19 with Figures 20 and 21 indicates that the output inlet velocity

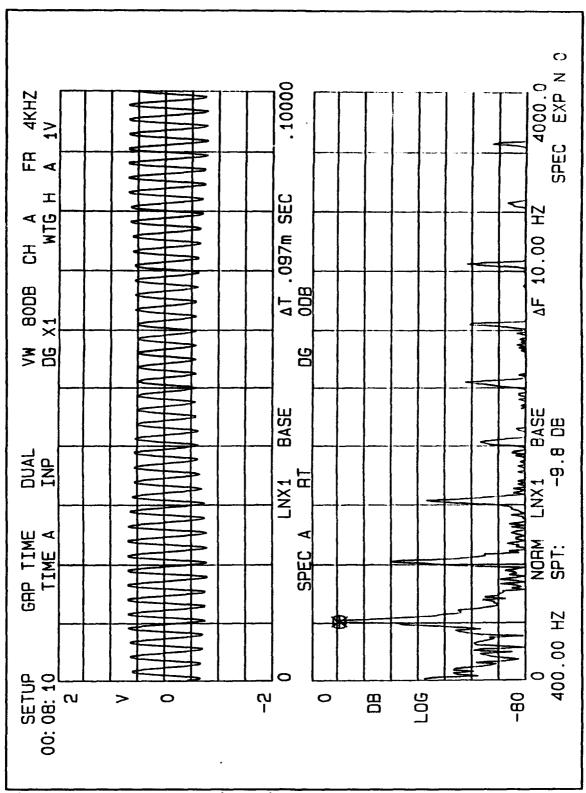

Figure 16. Low Speed Vibration Response

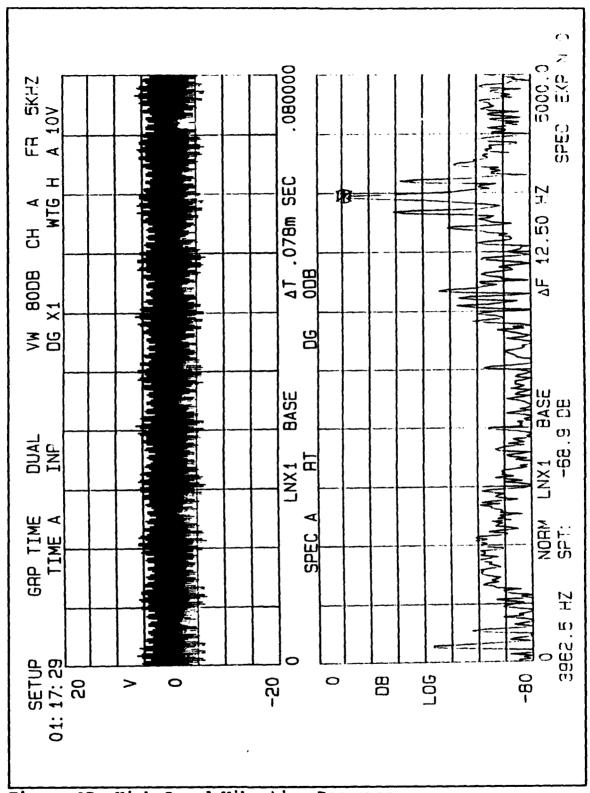

Figure 17. High Speed Vibration Response

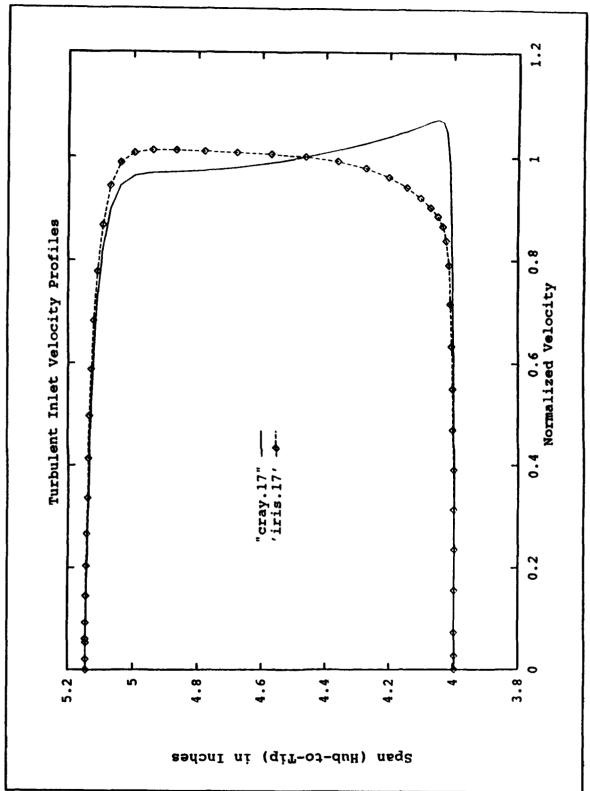

Figure 18. Turbulent Inlet Velocity Profiles

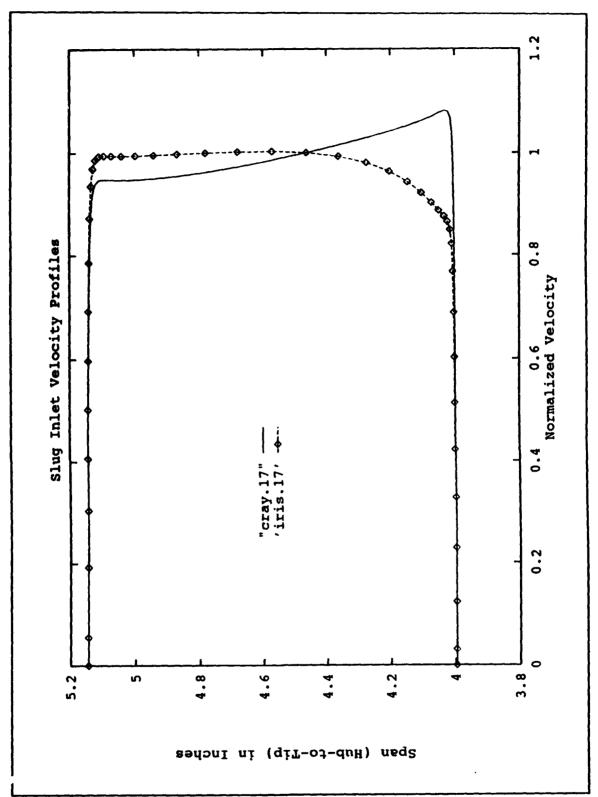

Figure 19. Slug Flow Inlet Velocity Profiles

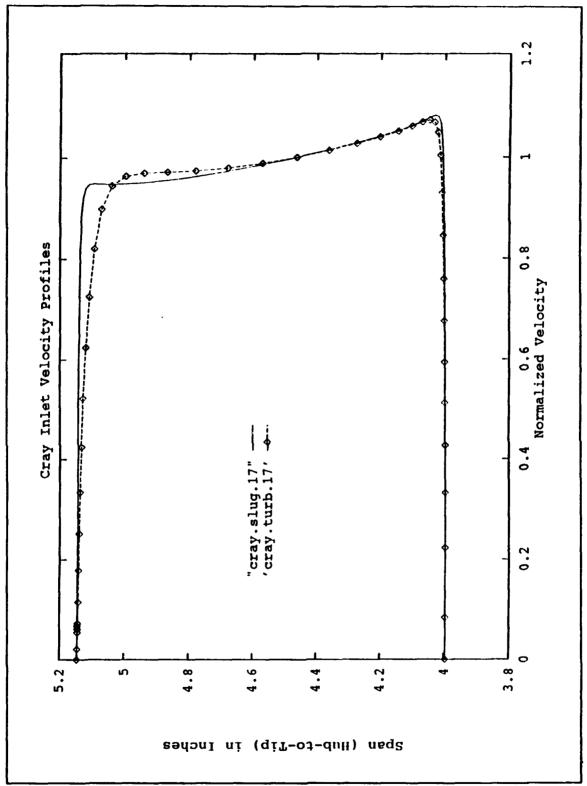

Figure 20. Cray Inlet Velocity Profiles

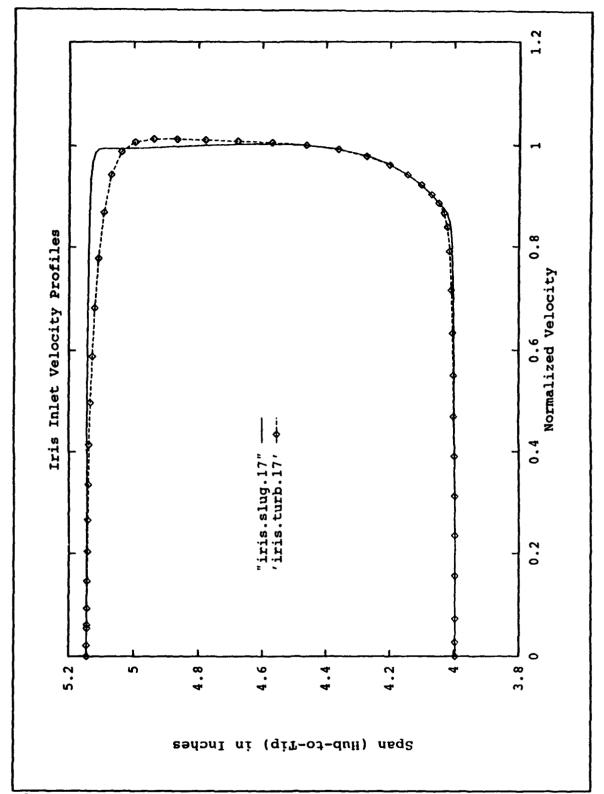

Figure 21. Iris Inlet Velocity Profiles

profile is more sensitive to computer than to input velocity profile.

Figures 22 and 23 show the midspan chordwise variation in normalized pressure distribution of solutions with the same input velocity profiles on different computers.

Figures 24 and 25 show the same results with the different inlet profiles on the same machine. Comparison of these four graphs shows that all the variations gave identical pressure distributions. Therefore, the pressure distribution is sensitive to neither inlet velocity profile nor computer.

Figures 26 through 29 are PLOT3D plots of midspan Mach number contours. The first two show the Cray solutions of the turbulent and slug flow inlet velocity profiles. The latter two show Iris workstation solutions for the same input files. Again, in spite of the differences in the input files and the velocity profiles, all four solutions are identical. The plots show the flow accelerating on both the suction and pressure surfaces of the stator with maximum Mach number in the area of the throat as expected. Boundary layer growth as well as wake shape and orientation are evident in the plots.

It is important to note that the wake, in yellow, does not follow the contour of the grid but follows the exit angle of the stator. The cut that joins the pressure and suction sides of the grid may be seen in Figure 10. The

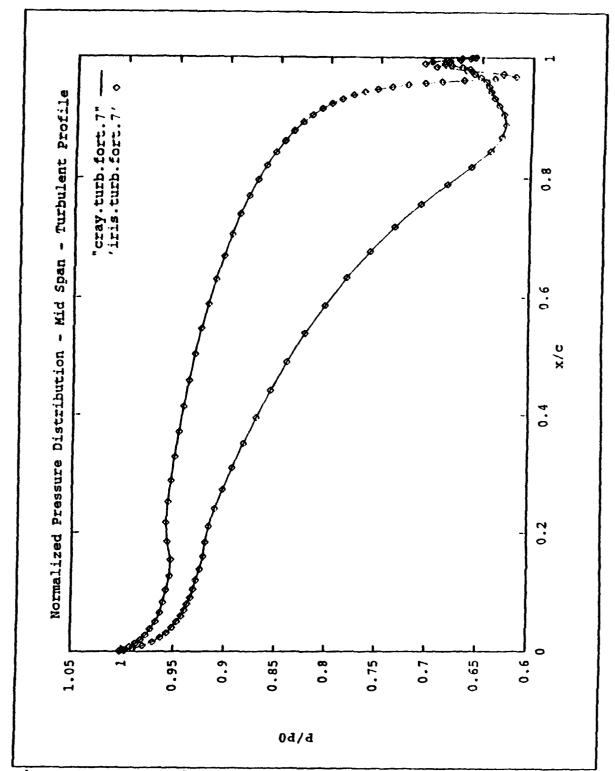

Figure 22. Normalized Pressure - Turbulent

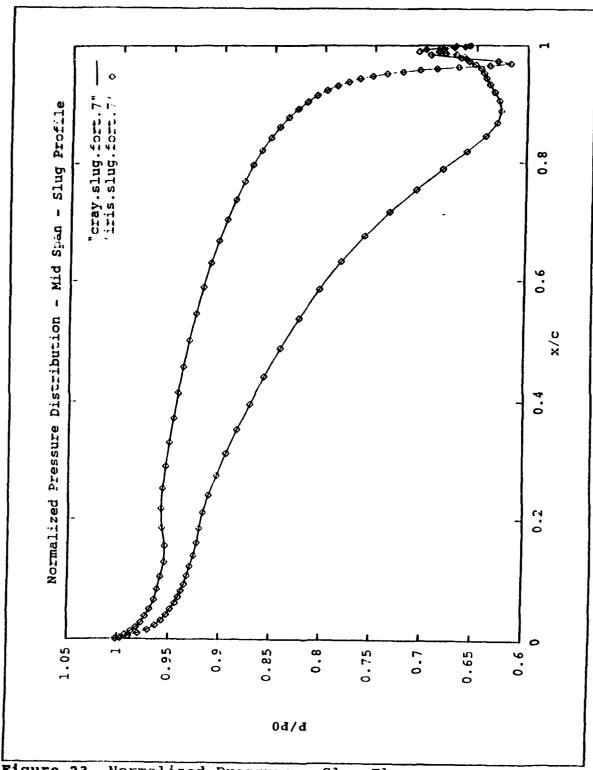

Figure 23. Normalized Pressure - Slug Flow

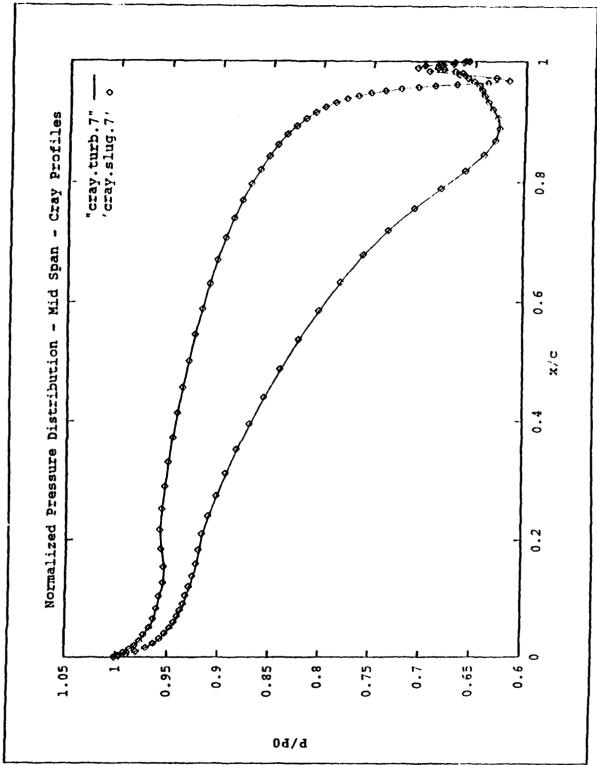

Figure 24. Normalized Pressure - Cray

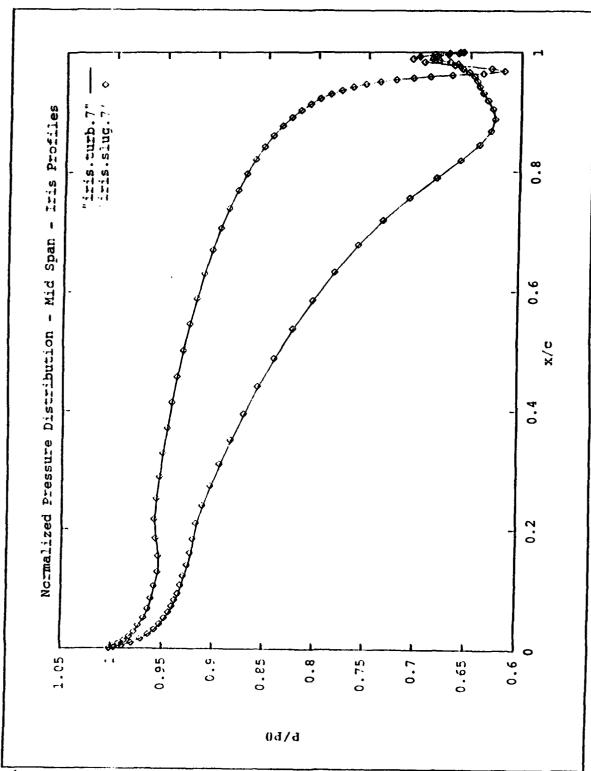

Figure 25. Normalized Pressure - Iris

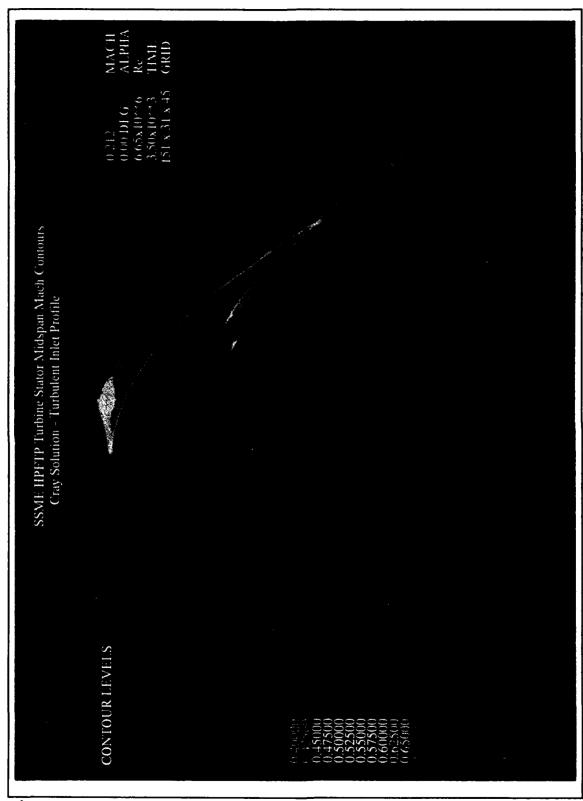

Figure 26. Mach Contours - Cray - Turbulent

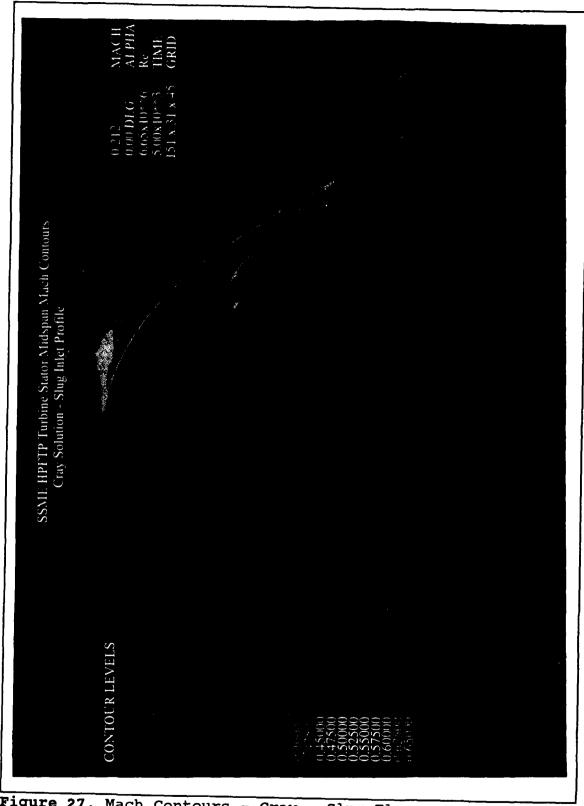

Figure 27. Mach Contours - Cray - Slug Flow

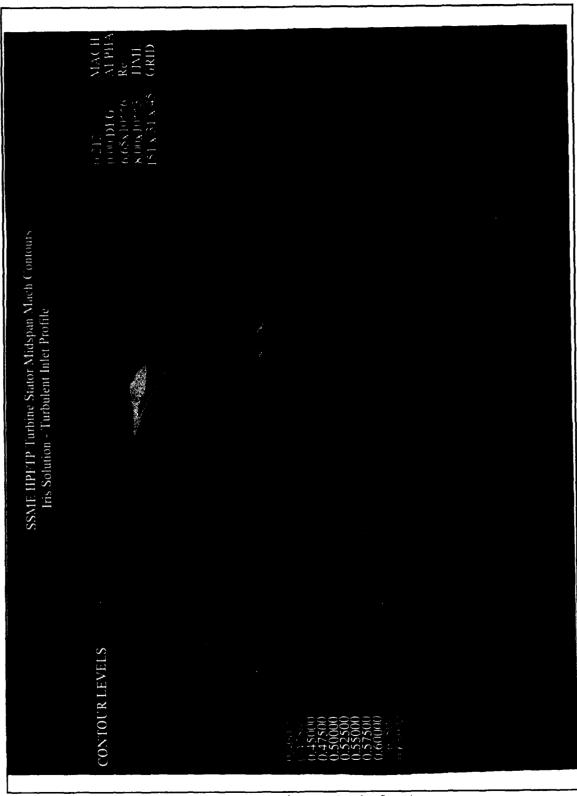

Figure 28. Mach Contours - Iris - Turbulent

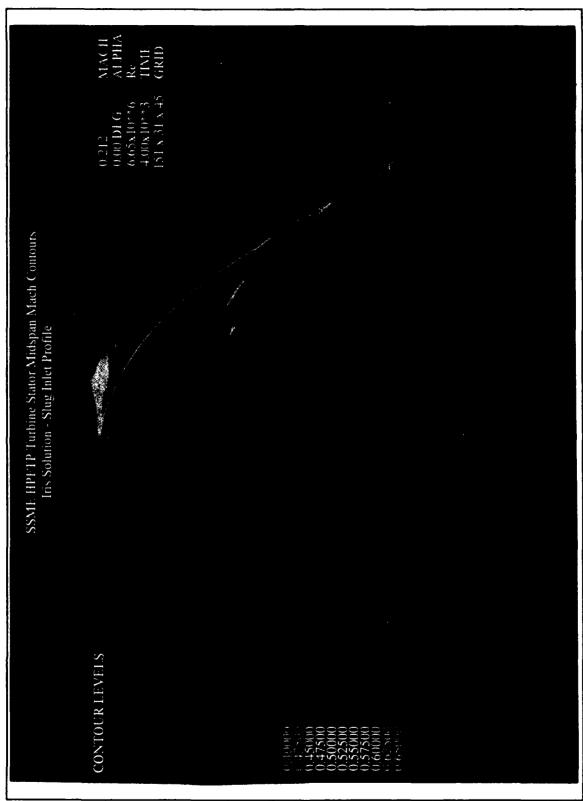

Figure 29. Mach Contours - Iris - Slug Flow

fact that the wake does not follow this cut indicates that the solution is somewhat independent of grid geometry and that continuity is satisfied at each point in the flow.

Figures 30 through 33 the total pressure contours across the exit plane of the stator. These plots are also nearly identical but small variations do exist in the upper left corner of the exit plane. The turbulent solutions, Figures 30 and 32, are different in this region from the slug flow solutions, Figures 31 and 33. This would indicate that the solution is somewhat dependent on inlet velocity profile.

In these figures, it is also possible to see the variation in wake location along the span. The yellow area at the edges of the plots shows that the wake bows toward the pressure side at midspan. This may be explained by the bowed shape of the trailing edge of the stator. As the flow turns around the stator, the extended arclength along the surface in the region of the midspan may turn the flow farther than the shorter arclength along the stator at the hub and tip.

In the boundary layer at the hub there is a small region of blue and rellow in the area of the grid cut. Although not a discontinuity, this locus coincident with the grid cut may indicate some solution dependence on grid geometry.

An example of the residual histories of two solutions is shown in Figure 34. The plot shows that the residuals matched exactly for the first 3500 iterations. The Iris

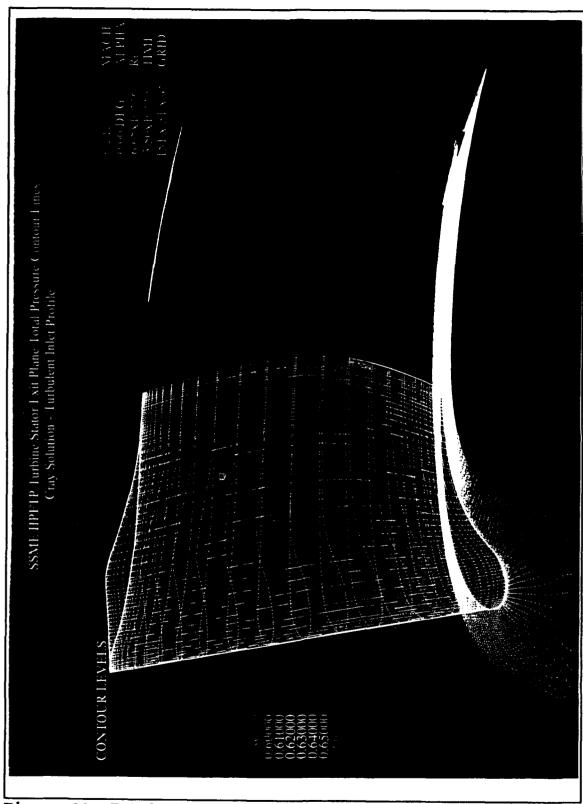

Figure 30. Total Pressure - Cray - Turbulent

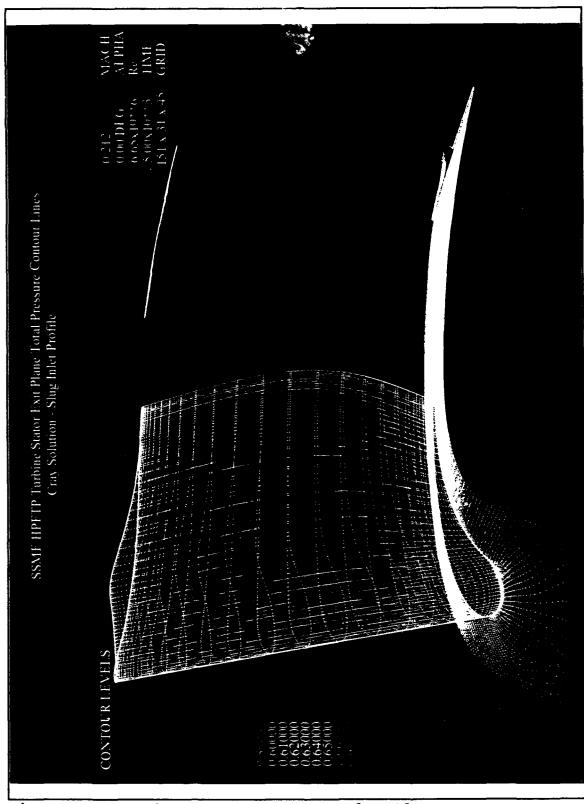

Figure 31. Total Pressure - Cray - Slug Flow

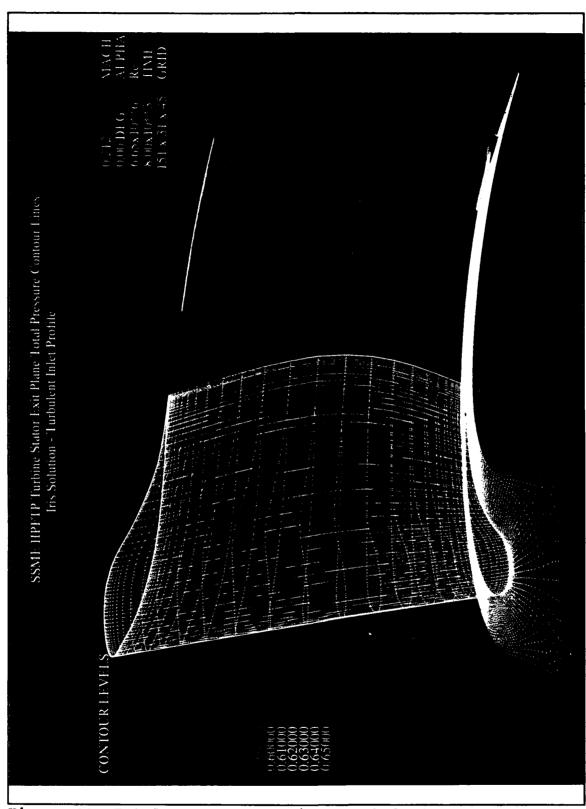

Figure 32. Total Pressure - Iris - Turbulent

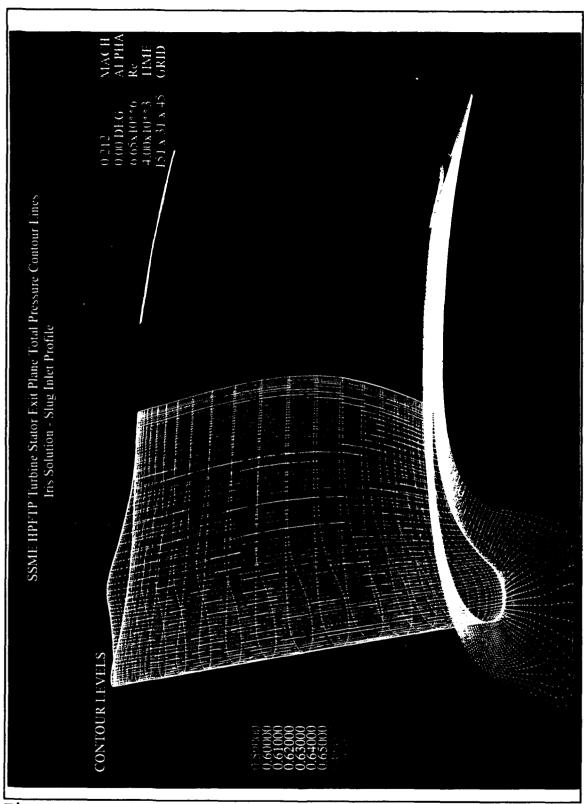

Figure 33. Total Pressure - Iris - Slug Flow

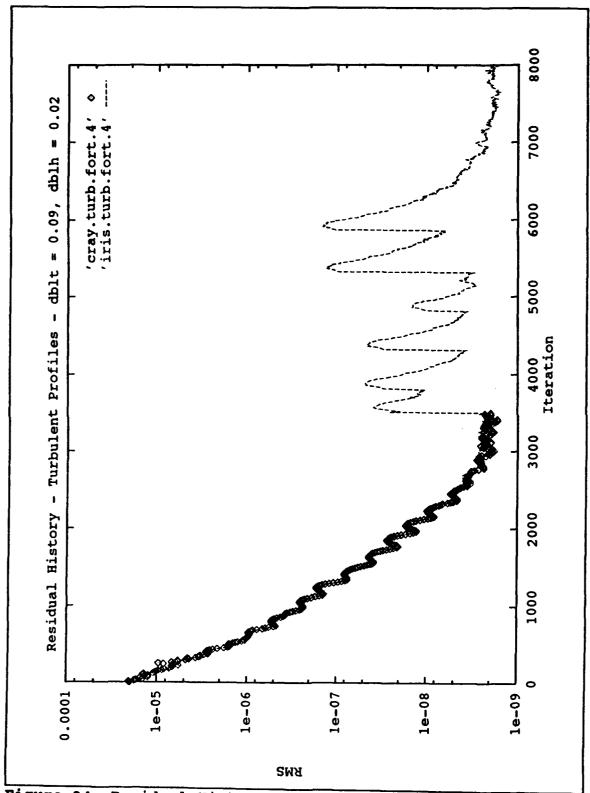

Figure 34. Residual History Example

solution was continued beyond 3500 iterations in order to see the effect of varying the inlet velocity profile. Each of the variations of the input file is marked by a significant rise in residuals. However, after approximately 500 iterations each solution converged to nearly the same residual value. Even after seven changes in the input file to vary the inlet velocity profile, the residuals converged to four orders of magnitude below their start. This shows that the solution with the input grid generated by TCGRID is very stable.

#### VI. CONCLUSIONS AND RECOMMENDATIONS

## A. EXPERIMENT

A working test model of the first stage of the SSME HPFTP ATD turbine has been put into operation in the Naval Postgraduate School's Turbine Test Rig (TTR). The TTR subsystems have been successfully exercised; however, all lines and connections should be inspected, cleaned and repaired as necessary before any measurements are taken for performance evaluation. Connections should be completed to the water temperature probes and torque meter on the dynamometer and data acquisition should be automated. methods of calculating the power out of the turbine should be automated and output on-line: namely, using the flow rate and stagnation temperature drop of the air through the turbine, using flow rate and temperature rise of the water in the dynamometer, and using the rotational speed and torque generated in the dynamometer. Once the system alignment is verified, the shroud inserts should be installed and the performance measured.

The inle: flow circumferential uniformity should be checked. If the flow is not uniform, a flow straightener should be designed and inserted into the inlet duct. It is

also recommended that the inlet and exit velocity profiles be determined experimentally .

Ultimately, the turbine outer casing will need to be modified to allow LDV measurements of the flow, particularly in the tip clearance region.

## B. NUMERICAL SIMULATION

A working CFD model of the SSME HPFTP ATD turbine first stage stator has been generated. Four solutions were generated on two different computers. It is recommended that more work be done to investigate the inlet-velocity profile dependence on the computer system, as this is not acceptable. An investigation is needed to determine whether the anomaly at the grid cut on the hub is grid dependent, or is a real, physical phenomenon.

In order to yield more realistic flow solutions, the inlet struts that hold the bullet nose upstream of the first-stage stator should be modeled so that their effect can be included in the flow solution. Computations can be made with input of the actual inlet velocity profile, once this has been determined experimentally. For an analysis of the complete stage, the rotor geometry must yet be modeled. Such a modeling of the downstream portions of the turbine will allow comparison with experimental results when the turbine is tested with the rotor clearance at the design value.

# APPENDIX A. ENGINEERING DRAWINGS

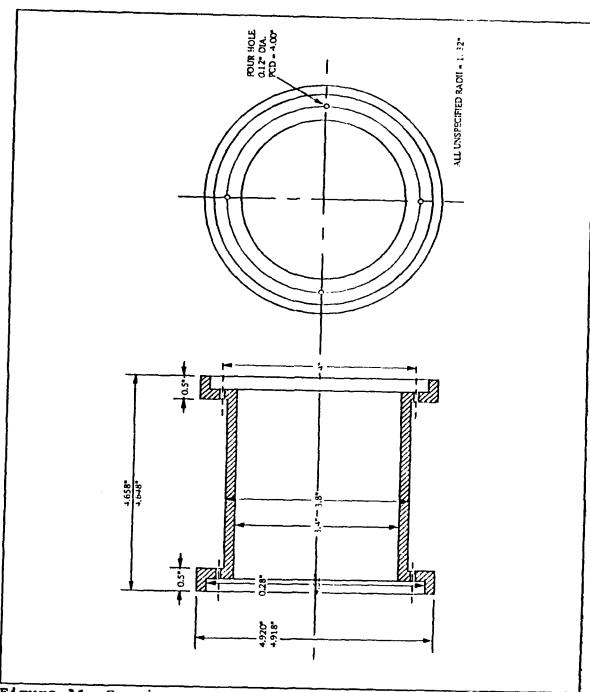

Figure A1. Bearing Outer Spacer

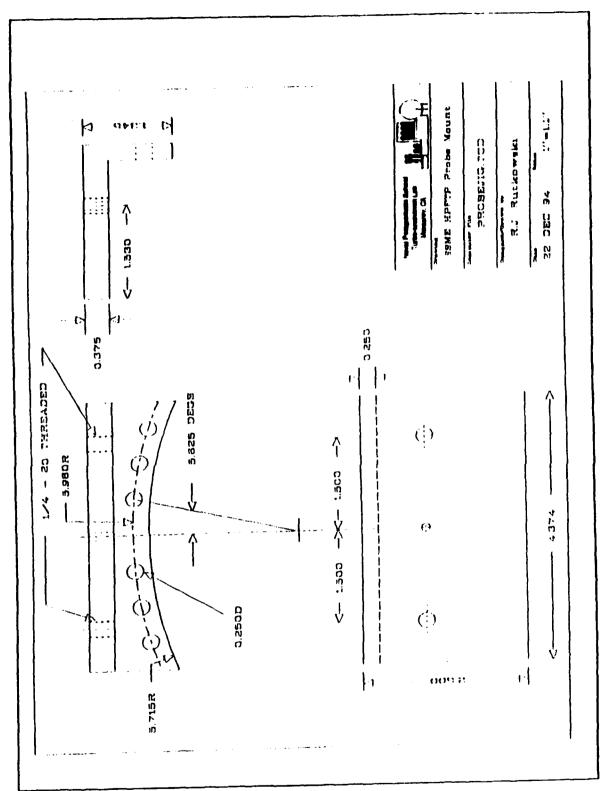

Figure A2. Probe Mount

## APPENDIX B. CALCULATIONS

# A. MASS FLOW RATE

The following assumes the 9.0 in. orifice is installed and is derived from Vavra [Ref. 16].

First solve:

$$\dot{m}' = C\alpha Y_1 \zeta \sqrt{\frac{P_1 h_w}{T_1}}$$
 with  $\zeta = 1$ ; 
$$\dot{m}' = C\alpha Y_1 \sqrt{\frac{P_1 h_w}{T_1}}$$

$$\dot{m}' = C\alpha Y_1 \sqrt{\frac{P_1 h_w}{T_1}}$$

Now find;

$$x=0.2525\frac{\dot{m}'}{z}$$

where,

$$z=1.9+0.24 \left(\frac{t_1}{100}-1\right)$$

$$\zeta = f(x)$$

 $\dot{m} = \zeta \dot{m}'$  in lbm/s.

t<sub>1</sub>= temperature ahead of orifice (°F)

h<sub>w</sub>= pressure drop across orifice (in. H<sub>2</sub>O)

 $P_1$ = absolute pressure ahead of orifice (in. Hg)

## 1. Flange Taps

$$\dot{m}' = C\alpha Y_1 \sqrt{\frac{P_1 h_w}{T_1}}$$

where  $T_1 = t_1 + 460$ .

Therefore,

$$\dot{m}' = 6.6445 \left[1+0.0015 \frac{(t_1-60)}{100}\right] (1-0.027 \frac{h_w}{P_1}) \sqrt{\frac{P_1 h_w}{t_1+460}}$$

$$z = 1.9+0.24 \left(\frac{t_1}{100}-1\right)$$

$$x = 0.2525 \frac{\dot{m}'}{z}$$

$$\dot{\zeta} = 1 + \frac{0.0047}{x}$$

$$\dot{m} = \zeta \dot{m}'.$$

# 2. Vena Contracta Taps

$$\dot{m}' = 6.7720 \left[ 1 + 0.0015 \frac{(t_1 - 60)}{100} \right] (1 - 0.027 \frac{h_w}{P_1}) \sqrt{\frac{P_1 h_w}{t_1 + 460}}$$

$$z = 1.9 + 0.24 \left( \frac{t_1}{100} - 1 \right)$$

$$x = 0.2525 \frac{\dot{m}'}{z}$$

$$\zeta = 1 + \frac{0.0029}{x}$$

$$\dot{m} = \zeta \dot{m}'.$$

### B. TURBINE POWER

 $Power=mC_p\Delta T$ 

 $C_p = 0.24$  Btu/lbm. R for air.

 $\Delta T = TT3 - TT4$ 

TT4 = Stagnation Temperature of Air at Turbine Exit ('F)

TT3 = Stagnation Temperature of Air at Turbine Entrance ('F)

Power=m· 0.24 (TT3-TT4)  $\frac{778}{550}$ .

Since 1 Hpos = 550 ft.lbf and 778 ft.lbf = 1 BTU,

### C. TURBINE EFFICIENCY

$$Efficiency = \frac{TT_3 - TT_4}{TT_3 - TT_{4i}}$$

where  $TT_{4i}$  = Isentropic stagnation temperature is given by

$$TT_{4i} = TT_3 \left( \frac{PT_4}{PT_3}, \frac{\Upsilon^{-1}}{\Upsilon} \right)$$
.

# APPENDIX C. COMPLETE TABLE OF MEASUREMENTS

|           |                                                                                                    | 8eanng 15 15 15 15 15 15 15 15 15 15 15 15 15                                                                                                    |
|-----------|----------------------------------------------------------------------------------------------------|----------------------------------------------------------------------------------------------------|
|           | Pressure<br>Difference<br>(in. H2O)<br>-12.56,5<br>-5.375<br>-25.25<br>-18.375<br>-18.375<br>-13.5<br>-29.875 | 24 (F) (F) (F) (F) (F) (F) (F) (F) (F) (F)                                                                                                    |
|           | Contracta (in. H2O) 38.75 37.25 43.375 40.5 38.75 44.875                                                      | 71R<br>70R<br>Accel<br>0.007<br>0.027<br>0.026<br>0.026<br>0.035<br>0.035<br>0.15                                                                                                    |
|           | Vena<br>P31<br>(in. H20)<br>26.0625<br>37.125<br>28.25<br>18.125<br>22.125<br>25.25<br>15.25                  | "Comb" Discharge Valve Pressure Position (PSIG) 10 4.2 8 4.4 6 5.6 6 5.6 4 4.4 4 11.4 3.5 12.3                                                                                                    |
| 다<br>Cata | (in. Hg)<br>0.05<br>0.15<br>0.15<br>0.75<br>2.2<br>2.5<br>2.5                                                 | 7 1 1 1 1 1 1                                                                                                    |
|           | 77. (OEG. 7.)                                                                                                 | Position Position Pos |
|           | (in. Hg)<br>0.75<br>0.75<br>0.85<br>0.85<br>1.5<br>1.5<br>1.5<br>1.5<br>1.5                                   | Position 0 0 0 0 0 0 0                                                                                                    |
|           | 11.<br>10.<br>10.<br>10.<br>10.<br>10.<br>10.<br>10.<br>10.<br>10.                                            | Pressure<br>Difference<br>(in. H201<br>0<br>18 4375<br>16 525<br>24 5<br>24 5<br>33.75<br>7 375                                                                                                    |
|           | PT2<br>(in. Hq)<br>0 0 0 0 0 0 0 0 0 0 0 0 0 0 0 0 0 0 0                                                      | Taps<br>P33<br>P33<br>(in. H201<br>0<br>0<br>20.0625<br>20.875<br>11.5<br>11.5<br>19.3125                                                                                                    |
|           | 27. 1. 28. 88. 62. 1. 1. 1. 1. 1. 1. 1. 1. 1. 1. 1. 1. 1.                                                     | Fiange P72 (in. H20) 0 0 0 0 0 0 0 0 0 0 0 0 0 0 0 0 0 0                                                                                                    |
|           | 88c 1420 2100 2100 2500 7900 7900                                                                             | 200 - 1 - 1 - 1 - 1 - 1 - 1 - 1 - 1 - 1 -                                                                                                    |

### APPENDIX D. FORTRAN PROGRAM AND INPUT FILES

RVC3D Input File 'SSME HPFTP -- Indigo -- Real Slug Flow' &nl1 im=151 jm=31 km=45 itl=20 iil=70 &end &nl2 cfl=4.0 avisc1=0.0 avisc2=0.5 avisc4=1.5 ivdt=1 nstg=4 itmax=985 irs=1 epi=0.50 epj=0.60 epk=0.60 &end &nl3 ibcin=3 ibcex=3 isymt=0 ires=1 icrnt=50 iresti=1 iresto=1 ibcpw=0 igin=0 &end &nl4 emxx=0.212 emty=0.0 emrz=0.0 expt=0.0 prat=0.6500 qa=1.4om=0.000000 igeom=1 alex=-60.0 &end &nl5 ilt=2 tw=1.00 renr=6.651e6 prnr=.7 prtr=.9 vispwr=.666666 srtip=0.0 cmutm=14. jedge=15 kedge=11 iltin=0 dblh=0.00 dblt=0.00 &end &nl6 io1=1 io2=151 oar=0. ixjb=0 njo=1 nko=3 jo=1 ko=13 17 21 &end

```
Inlet Velocity Profiles.
       inlet.f reads rvc3d files & writes ascii files for
plotxy
     unit 1 = input xyz file (fort.1)
C
С
     unit 3 = input q file
                            (fort.3)
C
     unit 17 = output inlet velocity profiles
C
     unit 4 = output residual history
     parameter(ni=152,nj=32,nk=46)
     real x(ni,nj,nk),y(ni,nj,nk),z(ni,nj,nk)
     real qq(5,ni,nj,nk),resd(5000,5)
     real vel(5),zz(5)
     dimension ii(5)
C
     i-values are hard-wired below
     data ii/60,70,75,80,90/
C
     read grid coordinates
     read(1,*)im,jm,km
     read(1,*)(((x(i,j,k),i=1,im),j=1,jm),k=1,km),
    1
            (((y(i,j,k),i=1,im),j=1,jm),k=1,km),
    2
            (((z(i,j,k),i=1,im),j=1,jm),k=1,km)
     read restart file
     read(3,*)imax,jmax,kmax
     read(3,*)fsmach,alpha,re,time
C
     icheck=iabs(im-imax)+iabs(jm-jmax)+iabs(km-kmax)
     if (icheck.ne.0) then
     write(6,610)im,jm,km,imax,jmax,kmax
     stop
     endif
C
    read(3,*)((((qq(1,i,j,k),i=1,im),j=1,jm),k=1,km),l=1,5)
C
     additional residual data
\mathbf{c}
     read(3,*)itl,iil,phdeg,ga,om,nres,dum,dum,dum,dum
     read(3,*)((resd(nr,1),nr=1,nres),l=1,5)
        ************
     vel to unit 17
itr=im+1-itl
     ggm=ga*(ga-1.)
     j= jm
C
     normalize x by chord
```

Reads RVC3D output and builds files for plotting

Inlet.f -

```
do 7 1-1,5
C
      k=kk(1)
C
      xmin=x(im/2,j,k)
C
C
      xmax=x(itl, j,k)
      do 5 i=itl,itr
C
      xmin=min(xmin,x(i,j,k))
C
    5 \text{ xmax}=\text{max}(\text{xmax},\text{x}(i,j,k))
C
      chord=xmax-xmin
C
C
      do 7 i=itl,itr
    7 x(i,j,k) = (x(i,j,k)-xmin)/chord
C
      i=75
      j=jm
      k=km/2
      velinf=sqrt((qq(2,i,j,k)**2+qq(3,i,j,k)**2
     1+qq(4,i,j,k)**2)/qq(1,i,j,k)
С
C
      write(7,305)(kk(1),1=1,5)
      do 20 k=1,km
      do 10 l=1,5
      i=ii(1)
      vel(1) = sqrt((qq(2,i,j,k)**2+qq(3,i,j,k)**2
     1+qq(4,i,j,k)**2)/qq(1,i,j,k)
   10 zz(1) = z(i,j,k)
   20 write(17,300)i,(zz(l),vel(l)/velinf,l=1,5)
  300 format(15,10f10.5)
  305 format(' k=',5(17x,i3))
  610 format(' ***** warning *****',/,
              ' im, jm, km, read from input', 3i5, ' do not
     1
match',/,
              ' im, jm, km, read from restart file',3i5)
      stop
      end
```

```
program shrink99
  This inputs data and multiplies it by 0.99 for a 99%
  shrink factor.
  real x(988),p(988)
  open (unit=2,file='hot1v.dat',status='old')
  open (unit=15,file='1v.tcgin',status='new')
       read(2,*) (x(i),i=1,988)
   do 20 i=1,988
       p(i) = x(i) * 0.99
20 continue
-- print the data out in blocks
   write (15,*) (p(i),i=1,88)
   write (15,*)
                (p(i), i=89, 176)
   write (15,*)
   write (15,*)
   write (15,*)
                (p(i), i=177, 264)
   write (15,*)
   write (15,*) (p(i),i=265,352)
   write (15,*)
   write (15,*) (p(i),i=353,405)
   write (15,*)
   write (15,*) (p(i),i=406,458)
   write (15,*)
   write (15,*) (p(i),i=459,511)
   write (15,*)
   write (15,*) (p(i),i=512,564)
   write (15,*)
   write (15,*) (p(i),i=565,617)
   write (15,*)
   write (15,*) (p(i),i=618,670)
   write (15,*)
   write (15,*) (p(i),i=671,723)
   write (15,*)
   write (15,*) (p(i),i=724,776)
   write (15,*)
   write (15,*) (p(i),i=777,829)
   write (15,*)
   write (15,*) (p(i),i=830,882)
    write (15,*)
    write (15,*) (p(i),i=883,935)
    write (15,*)
    write (15,*) (p(i),i=936,988)
    end
```

| U.S.C. 17 1995 US-A.C.                  |                                         | gnd4.in                                 |                                          | Page 2                                                                                                    |
|-----------------------------------------|-----------------------------------------|-----------------------------------------|------------------------------------------|----------------------------------------------------------------------------------------------------|
| -0.364210                               | 07683. 0-                               | 900.51                                  |                                          |                                                                                                    |
| CHARLE OF                               | 07131                                   | 27, 27,800                              | -0.242                                   | -3.243323                                                                                                    |
| -0.52230                                |                                         | 278167                                  | 0.228560                                 | -0.235333                                                                                                    |
| 27.7.0                                  | 10000                                   | 0691                                    | -0.215433                                | -0.213329                                                                                                    |
| 000000                                  | 0 0 0 0 0 0                             | 0.7.0                                   | 051900-0-                                | -3.334630                                                                                                    |
| 0.1500.0                                |                                         |                                         | 2.03050                                  | 3.131680                                                                                                    |
| 0.001160                                | 10000                                   | 200000                                  | 7.305490                                 | 1,136310                                                                                                    |
| 9,312200                                | 091::: 6                                |                                         | 0.010300                                 | 00                                                                                                    |
| 0.020860                                | 3, 227533                               | 20141                                   | 0.0162                                   | 2.1.4230                                                                                                    |
| 0.040360                                | 2,341730                                | 3.342850                                | 710077                                   | DB / BT 1 - C                                                                                                    |
| 3.345550                                | 3,366263                                | 001100                                  |                                          | 30/00/                                                                                                    |
| 3.3502.0                                | 3.350640                                | 2.55000                                 |                                          | 086627                                                                                                    |
| 3.250320                                | 3,349700                                |                                         | 3 341763                                 | 27.35***                                                                                                    |
| 0.244850                                | 3,243020                                | 3 340910                                | 100000000000000000000000000000000000000  | 770000                                                                                                    |
| 0.332870                                | 3, 329590                               | 07.55.60                                | 2000                                     | OR POTENTIAL PROPERTY OF THE POTENTY OF THE POTENTY |
| 0.012970                                | 0.307863                                | 01165.                                  | 77777                                    | 9                                                                                                    |
| -0.317150                               | -0.324723                               | 013610                                  | 0.0000                                   | 7                                                                                                    |
| -0.049570                               | -5.53650                                | - 1.578B                                | 200000                                   | -3.245640                                                                                                    |
| -0.071670                               | -0.276630                               | 03010.                                  | 0.00230                                  | -9.566880                                                                                                    |
| 4,079860                                | 4.270000                                | 00000                                   | 0.000                                    | -3.591840                                                                                                    |
| 4.276800                                | C. 15 00 C. 1                           |                                         | 0000                                     | 4.278603                                                                                                    |
| 4.078800                                | 000000                                  | 2000                                    | 4                                        | 4.178800                                                                                                    |
| 000000                                  |                                         | 1,17800                                 | 4.278860                                 | 1.178000                                                                                                    |
|                                         | 000000000000000000000000000000000000000 | 1,17900                                 | 4.079800                                 | 0000                                                                                                    |
| 000000                                  | 2000                                    | 1,178900                                | 478egc                                   | 79#OC                                                                                                    |
| 300000                                  | 000000                                  | 1, 174800                               | 4.279800                                 | 11.14800                                                                                                    |
|                                         | 0000000                                 | 1,179800                                | 0085.1.4                                 | 1386C. T                                                                                                    |
| 7.17960                                 | 000000000000000000000000000000000000000 | 008810.1                                | 4.078800                                 | 00001                                                                                                    |
| COMMCO **                               | 1.3.9800                                | 1,179803                                | 47 BBOC                                  | 3 ( 6                                                                                                    |
| 4.079800                                | 4,078800                                | 1, 178800                               |                                          | 2000                                                                                                    |
| 4.378800                                | 6.03000                                 | DOBEL. 1                                |                                          | 000000                                                                                                    |
| 4.378860                                | 00002. 7                                |                                         | 0000                                     | 4.2780CO                                                                                                    |
| 4.278800                                | 278800                                  | 000000                                  | 7.378600                                 | 1.178000                                                                                                    |
| 004875. 4                               | 000000                                  | 000000                                  | 4.376600                                 | 4.:78800                                                                                                    |
| 0.0000                                  |                                         | 00000                                   | 4.278800                                 | 4.270000                                                                                                    |
| 204821 4                                |                                         | 1000                                    | 4.278803                                 | 4.379800                                                                                                    |
| 0.70000                                 | C C C C C C C C C C C C C C C C C C C   | 000017                                  | 0000                                     | 0000::"                                                                                                    |
| 008601                                  | 0000000                                 | 000000                                  | 0.278000                                 | 1.078800                                                                                                    |
| CC8861 W                                | 7 7 7 7 7 7                             | 200075                                  | 4.278800                                 | 1.278862                                                                                                    |
|                                         | 7                                       |                                         | 4.078600                                 | :.276900                                                                                                    |
| 0000000                                 | 000000                                  |                                         | 000                                      | 1.13600                                                                                                    |
| 75.33                                   | 11196                                   |                                         | 2006                                     | 10001111                                                                                                    |
| #2025 · · ·                             | 155                                     | 0-172                                   | 269                                      | 95959                                                                                                    |
|                                         | 74253                                   | 67763                                   | 50007                                    | 153                                                                                                    |
| 188181                                  | 266299                                  | 87777                                   |                                          |                                                                                                    |
| 3, 3799:2                               | . 35932                                 | 116720                                  | 2767                                     | -                                                                                                    |
| 2, 37, 343                              | 152351                                  | 97.000                                  | 2.516.5                                  |                                                                                                    |
| 1.000                                   |                                         | 6.64                                    | 1.400.4                                  | C#110m                                                                                                    |
|                                         | 616607                                  |                                         |                                          | 961.141                                                                                                    |
| 3.540024                                | 11752                                   | 1011                                    | 60 1 1 1 1 1 1 1 1 1 1 1 1 1 1 1 1 1 1 1 | **96***                                                                                                    |
| 100,07                                  | 0000000                                 |                                         |                                          | * 18000 T                                                                                                    |
|                                         | 4000                                    | P 1 1 1 1 1 1 1 1 1 1 1 1 1 1 1 1 1 1 1 | 10.45963                                 | 071.57                                                                                                    |
| 10 Marin 10                             | 10000                                   | # # # # * * * * * * * * * * * * * * * * | 1. :57330                                | U. 165963                                                                                                    |
| 00000                                   | 6 7 7 B 7 1 1                           | 78161                                   | 1, 100514                                |                                                                                                    |
|                                         | F 10 C 10 C 1                           | 7 206 T                                 | 2.16961.5                                |                                                                                                    |
| 1 : B710 - 1                            | 734466                                  | ###### "C                               | 1. B.11. B.B.                            | #                                                                                                    |
|                                         |                                         | 7, 133973                               | 5986E. "                                 |                                                                                                    |
| 65/8/6-7                                |                                         | 1, 17, 943                              |                                          | 7 10                                                                                                    |
| B 7 0 0 0 0 0 0 0 0 0 0 0 0 0 0 0 0 0 0 | 228844.                                 | 1,119912                                |                                          |                                                                                                    |
| 66997                                   | 68.39                                   | 1866                                    |                                          | ***                                                                                                    |
|                                         | ****                                    | 9630                                    |                                          |                                                                                                    |
| 6717077                                 |                                         | #C.73                                   |                                          | 1000                                                                                                    |
|                                         | 1111                                    | 16.31                                   |                                          | 7                                                                                                    |
| 0.00000                                 | T                                       | 10001                                   |                                          | 16.36                                                                                                    |
| 0.0000                                  | 01116776                                | C91641                                  | 2446                                     | 0668                                                                                                    |
| -0.013920                               | 0.167340                                | 08113.                                  | 777                                      |                                                                                                    |
| -0.046233                               | -1.341300                               | 07021.                                  | 0760007                                  | 0063                                                                                                    |
| -5.037253                               | C. C. T.                                | 64.40                                   | 01040                                    | -2.130340                                                                                                    |
| -0.51111                                |                                         | C. ##C' (')                             | 0111111                                  | 29951111                                                                                                    |
| Company of the                          | 0.00                                    |                                         | 7.00.0                                   |                                                                                                    |
| COUNT                                   |                                         | 2770                                    | - 12284C                                 | 067777                                                                                                    |
| C-10.1.                                 | 2                                       | 0.000                                   | 07:5::                                   | - 0677777                                                                                                    |
|                                         | -:31                                    | 300                                     |                                          | 0                                                                                                    |
|                                         |                                         | 0.000                                   | . 322 30                                 | 294777                                                                                                    |
| 787.                                    |                                         |                                         |                                          |                                                                                                    |
|                                         |                                         |                                         |                                          |                                                                                                    |

| 0.65                                   |                                                                                                    |                                          |                                   |            |        |
|----------------------------------------|----------------------------------------------------------------------------------------------------|------------------------------------------|-----------------------------------|------------|--------|
| 1.64 j nt                              | ##[5]                                                                                                    |                                          | 12 64ng<br>shub=0.3001            | į          |        |
| 3 thermal Co<br>m4 200 m3<br>rb044.078 | 1004-0 3 3 1004-0 3 3 1004-0 3 3 1004-0 3 3 1004-0 3 1004-0 3 1004 | 2 2 2 2 2 2 2 2 2 2 2 2 2 2 2 2 2 2 2    | 1.3 sena<br>1.75<br>18 5.148 send |            |        |
| 2858 35918<br>48<br>48<br>3334156      | A C. Ch. C.                                                                                                    | Trac SSet (PP)                           | 25MDCC                            |            |        |
| 3.5000797                              | -0.4134042                                                                                                    | -1, 326; 396                             | -0.2400150                        | -0.3867434 |        |
| 3660069                                | 3.45327                                                                                                    |                                          |                                   |            |        |
| 331332                                 | 36045                                                                                                    |                                          | 783713                            | 30972      |        |
| 352736                                 | 379743                                                                                                    |                                          | 1000131                           | 32672      |        |
|                                        | 1                                                                                                    | 1.216443                                 | 23966                             | 12         |        |
| 1001                                   | 1333                                                                                                    | 1,334510                                 | 35834                             | . 3822     |        |
| 3629                                   | .91523                                                                                                    | 3,838923                                 | . 261 40                          | 48268      |        |
| 38635                                  | 75.7                                                                                                    | 3, 339557                                | . 95624                           | 37:32      |        |
| . 4253                                 | 5070                                                                                                    | 202717                                   | . 22326                           | .23344     |        |
| 636                                    | . 6690                                                                                                    | 4 11000                                  | 118697.7                          | 4.067732   |        |
| 2                                      | 27476                                                                                                    | 1,275573                                 | 27618                             | 7683       |        |
|                                        |                                                                                                    | 4, 279216                                | 7853                              | 787        |        |
| 380                                    |                                                                                                    | 000000000000000000000000000000000000000  |                                   | .27980     |        |
| 3.3893                                 | 380                                                                                                    |                                          | 7680                              | .27980     |        |
| 13341.                                 | 346747                                                                                                    | ٠.                                       | 67340                             | 196741     |        |
| 136301                                 | 113404                                                                                                    | ٠.                                       | 24007                             | 53400      |        |
| 909991                                 | 15327                                                                                                    |                                          | 3326                              | 27.9932    |        |
| 11.473                                 | 3331                                                                                                    | 7.592935                                 | 22660                             | 68755      |        |
| 330590                                 | 3547                                                                                                    |                                          | 90116                             | 324452     |        |
| 18567                                  | 661B/6                                                                                                    | 29050CT                                  | 633                               | .35880     |        |
| 6.                                     |                                                                                                    | 1.345.3                                  |                                   | 263398     |        |
| 9 60                                   |                                                                                                    | and the second                           |                                   |            |        |
| ::90                                   | 1900                                                                                                    | 7 ()                                     |                                   | 0061       |        |
| ( ) (<br>( ) (                         | 4875                                                                                                    |                                          | 2                                 | 300        |        |
| ) .                                    |                                                                                                    | 0000                                     | 1480                              | 4800       |        |
| ř                                      |                                                                                                    | 967777                                   |                                   | 107        |        |
|                                        | •                                                                                                    |                                          |                                   |            |        |
| 1361                                   |                                                                                                    |                                          | 42694                             | 0.1887.    |        |
| 6.5                                    |                                                                                                    | E 25 C C C C C C C C C C C C C C C C C C | (B)                               | 225.0      |        |
|                                        | :                                                                                                    |                                          |                                   |            |        |
| 1 1 1                                  |                                                                                                    | 75.                                      | 529                               |            | 019077 |
| 2                                      | · ·                                                                                                    |                                          | 1000                              | 10.0       |        |
| 7                                      |                                                                                                    |                                          | 5, 394                            | 133        |        |
| 15.23                                  |                                                                                                    |                                          | 13 391                            |            |        |
| 16                                     |                                                                                                    |                                          | 6E                                |            |        |
|                                        |                                                                                                    |                                          | 26                                | 1 17       |        |
| - 7                                    |                                                                                                    |                                          | 2000                              |            |        |
|                                        |                                                                                                    |                                          |                                   | 90         |        |
|                                        |                                                                                                    |                                          |                                   |            |        |
|                                        |                                                                                                    | 77                                       | E                                 |            |        |
| ,                                      | 1:                                                                                                    | 5.                                       | 40 ). oás                         | .:         |        |
| 1539                                   |                                                                                                    |                                          | 3. 58                             |            |        |
| :<br>:                                 |                                                                                                    |                                          | 74.                               |            |        |
|                                        |                                                                                                    |                                          | 367                               |            |        |
|                                        | :                                                                                                    |                                          | 4.5                               |            |        |
| ; '                                    | ;<br>: :                                                                                                    | 15                                       |                                   |            |        |
|                                        |                                                                                                    | 7                                        | Cerri                             |            |        |
| 110                                    |                                                                                                    | •                                        |                                   |            |        |

| Dec 17 199   | 993 09:43:52                              |            | grid4.in |                                                                                                    | Page 4                                  |
|--------------|-------------------------------------------|------------|----------|----------------------------------------------------------------------------------------------------|-----------------------------------------|
| ;            | 151525                                    | 4.\$\$1525 | 4.351525 | 4. : 51 5 2 5                                                                                                    | 369.93 9                                |
| •            | 5:525                                     | 4.351525   | 4.55.525 | 4.:51525                                                                                                    | 57:15: 7                                |
| -            | 15:52                                     | 1.551325   | 4.353525 | 4,351525                                                                                                    | 4.55.575                                |
| •            | 57:75                                     | 4.335.23   |          | Ĩ.                                                                                                    |                                         |
|              | 25.5                                      | 4.351525   |          |                                                                                                    | 77.77                                   |
| •            | 151525                                    | 4.351525   | 35.52    | :5                                                                                                    | 91                                      |
| -: .         | 51525                                     | 1.351325   | 35.52    | •                                                                                                    | 1.13.125                                |
| -            | 5777                                      | 1.531523   | 4.535.5  | 4.551525                                                                                                    | 4.15.4                                  |
| •            | 57 77 78 78 78 78 78 78 78 78 78 78 78 78 | 4.531525   |          | 1                                                                                                    | 25.55.4                                 |
|              | 11125                                     | 4.551525   | -5152    | 5                                                                                                    | 4.55.525                                |
|              | 525.55                                    | .35152     | . 55152  | 5                                                                                                    | 4.151125                                |
|              | 51525                                     | 25155      | 20100    | 5                                                                                                    | 1.551525                                |
| •            | 551525                                    | 55152      | 55152    | :                                                                                                    | 77.77                                   |
| ij           | \$1525                                    | 55152      | \$\$155  | 3                                                                                                    | 3,315                                   |
|              | 51525                                     | 55152      | 55152    | 3                                                                                                    | 4.53:525                                |
| <i>:</i> -   | 3777                                      | 77.77      | 75.5     | 7                                                                                                    | 4.19125                                 |
|              | 96 96                                     |            |          |                                                                                                    | ,,,,,,,,,,,,,,,,,,,,,,,,,,,,,,,,,,,,,,, |
| : :          | 31.15                                     | 3          | 3:2:4    |                                                                                                    |                                         |
| .:           | 169487                                    | 165        | . 22C    |                                                                                                    | 200                                     |
|              | 7660                                      |            |          | Ξ,                                                                                                    |                                         |
|              | 375                                       |            | 363      | Ÿ                                                                                                    |                                         |
|              | 35574                                     | 7.0        | 1000     | ?:                                                                                                    | . 41.92.                                |
| : Æ          | 1,73                                      | 65334      | 7367     |                                                                                                    | 96.68                                   |
| _            | 558548                                    |            | 17.36    |                                                                                                    | \$07780 C                               |
| .;           | 166931                                    | 4074       | 1        | 3                                                                                                    | 1.1590                                  |
|              | 62561                                     | 44005      | . 14952  | Ξ                                                                                                    | 2.168449                                |
|              | 17972                                     |            | . 19693  | Š                                                                                                    |                                         |
|              | 222563                                    |            |          | ?                                                                                                    | 2, 205933                               |
| : ,          | 1:107                                     |            |          |                                                                                                    |                                         |
|              | 36661.9                                   | 190        |          | :                                                                                                    |                                         |
| .:           | 1951.73                                   |            | Ä        |                                                                                                    |                                         |
| •            |                                           |            | 2        | -                                                                                                    | 10. Fe                                  |
| :.           |                                           |            | :        | 7                                                                                                    |                                         |
| <b>:</b> . : | P. C. C. C. C. C. C. C. C. C. C. C. C. C. | 4302       | 3        | :                                                                                                    | 1049                                    |
| ;·           | .87340                                    | .382       | Ξ        | Š                                                                                                    | - 2000                                  |
| ų i          | 7                                         |            |          | 9                                                                                                    | 11.3997.7                               |
| in           | 1000                                      |            | 2997     | -                                                                                                    |                                         |
| 7            |                                           |            |          |                                                                                                    |                                         |
| 7            | 20000                                     | 3100       |          | ŝ                                                                                                    | -                                       |
| . : .        |                                           |            |          | Ĩ                                                                                                    |                                         |
| :            | ,,,,,,,,,,,,,,,,,,,,,,,,,,,,,,,,,,,,,,,   |            |          |                                                                                                    |                                         |
| :            | 11.66.7                                   |            |          |                                                                                                    |                                         |
| .:           | 37710                                     |            | 5        |                                                                                                    |                                         |
| :.           | 155940                                    |            |          | 3                                                                                                    |                                         |
| :            | 1                                         | 77         |          | •                                                                                                    | ***                                     |
| ٠.:          | 21.2                                      | 7          |          | •                                                                                                    |                                         |
| ;            | 51736                                     |            | 2        |                                                                                                    |                                         |
|              |                                           |            |          | :<br>:                                                                                                    | *                                       |
| • •          |                                           |            | 2        |                                                                                                    |                                         |
|              | 08080                                     | .633       | 25045    |                                                                                                    |                                         |
| ;            |                                           | 96         | 0.000    |                                                                                                    | 7                                       |
| <i>:</i> •   | 86915.                                    |            | 20 T     |                                                                                                    | 0000                                    |
| .,*          | 206.4                                     |            | 1.17906  | •                                                                                                    | Barta                                   |
|              | 900                                       | 10.6       | 87494    | -                                                                                                    | 1. 176 ng                               |
| . <b>.</b>   |                                           |            | 200      | -                                                                                                    | Feb. 5. 1                               |
| ·•           | 866.6                                     | 1, 17489   | Breit    | The Ct                                                                                                    |                                         |
| •            | 200                                       |            | E86.     | 1148                                                                                                    | Wit Care                                |
| •            | 27.00                                     |            | TOOLS    |                                                                                                    | er e                                    |
| •            | 88444                                     | 60¢::.     |          | 100 mg 100 mg 10 |                                         |
|              |                                           |            |          |                                                                                                    |                                         |

|                                                                                                    | Dec 17 1993 09:43:52                                                                                                    |                                                                        | grid4.In                                | 10 m                                    | Page 3      |
|----------------------------------------------------------------------------------------------------|----------------------------------------------------------------------------------------------------|------------------------------------------------------------------------|-----------------------------------------|-----------------------------------------|-------------|
| 1,000.00                                                                                                    | 3,03,120                                                                                                    | 0.381900                                                               | 0.091040                                | 3.741760                                | 7. 354280   |
| 1,000,000                                                                                                    | 0.054610                                                                                                    | 3.3547.9                                                               | 3.054773                                | 2,254580                                | 0.3542:0    |
| 1,000,000   0,000,000   0,000,000   0,000,00                                                                                                    | 3.353650                                                                                                    | 3,352880                                                               | 0.031910                                | 3,350733                                | 3.249310    |
| 1,200,000                                                                                                    | 3.347460                                                                                                    | 3.345753                                                               | 0.243590                                | 2.241.63                                | 3,338430    |
|                                                                                                    | DEGATO C                                                                                                    | 3.33040                                                                | 3.228330                                | 7.224263                                | 3.229730    |
| 1000000000000000000000000000000000000                                                                                                    | 000000-                                                                                                    | -3.325663                                                              | 000000                                  | C 1 1 2 2 . D -                         | -0.39630    |
| 1,111.62                                                                                                    | -0.3542.3                                                                                                    | -0.359CBC                                                              | -).264230                               | -0.369610                               | -0.275320   |
|                                                                                                    | 0.00000                                                                                                    | -0.:87.90                                                              | -3.394640                               | )22480                                  | -0.:05940   |
|                                                                                                    | 10 CM                                                                                                    | 1.315162                                                               | 4.315162                                | 4.010182                                | 1.5162      |
|                                                                                                    | 4.13562                                                                                                    | 4.315162                                                               | 4.315162                                | 4.315162                                | 4.315162    |
|                                                                                                    | 4.319162                                                                                                    | 4.315162                                                               | 4.315162                                | 4.315162                                | 4.315162    |
| 1,111.00                                                                                                    | 4.315162                                                                                                    | 4.315162                                                               | 4.315162                                | 4.315162                                | 4.313162    |
|                                                                                                    | 4.315162                                                                                                    | 4.315162                                                               | 4.315162                                | 4.315162                                | 4.315162    |
|                                                                                                    | 4.00000                                                                                                    | 4.315167                                                               | 4.315162                                | 4.315162                                | 4.315162    |
|                                                                                                    | 4,115162                                                                                                    | 1.315162                                                               | 4.315162                                | 4.35.62                                 | 4.335162    |
|                                                                                                    | 6.1010.0                                                                                                    | 4.115:62                                                               | 1,315162                                | 4.3151.62                               | 4,315152    |
|                                                                                                    | N 10 10 10 10 10 10 10 10 10 10 10 10 10                                                                                                    | 4.315162                                                               | 4.315162                                | 1919191                                 | 4,315162    |
|                                                                                                    | 70.101.1                                                                                                    | 74.200                                                                 | 4.315162                                | 1,15162                                 | 231216      |
|                                                                                                    | 100                                                                                                    | 1.115:42                                                               | 1,115162                                | 76.11.17                                | 4.315162    |
|                                                                                                    | 20111                                                                                                    | 4.215142                                                               | 1.115162                                | 353535                                  | 4.315.52    |
|                                                                                                    | 7947                                                                                                    | 1.112.62                                                               | 1.315162                                | 7                                       | 4,315162    |
| 4.11516.2 4.11516.2 4.1151 | 494                                                                                                    | 4.25162                                                                | 4.115162                                | 4.15.15.4                               | 4.315162    |
| 1,115,62                                                                                                    | 4,315162                                                                                                    | 4.315162                                                               | 4.315162                                | 4,755.62                                | 4,315162    |
| 2010                                                                                                    | 4.3:5162                                                                                                    | 4.315162                                                               | 4.315162                                | 4,3,5162                                | 4.315162    |
| 10000000000000000000000000000000000000                                                                                                    | Carried Co.                                                                                                    | 127788                                                                 | 318730                                  | 1,00967                                 | £19000°     |
|                                                                                                    | 555555                                                                                                    |                                                                        | 7556.                                   | 1000                                    | 40077       |
| 1994565                                                                                                    | 1113442                                                                                                    | 16.36                                                                  | 0314150                                 | 1321                                    |             |
| ######################################                                                                                                    | 502900                                                                                                    | 7, 303545                                                              | 3.360914                                | 2,319272                                | 3, 315621   |
|                                                                                                    | 086266                                                                                                    | 3.277323                                                               | J. 847587                               | . 425336                                | 2, 302395   |
|                                                                                                    | 1 10 9 8 7 1                                                                                                    | 47856                                                                  | 3000000                                 | F . 5000                                |             |
| ######################################                                                                                                    |                                                                                                    | 33640                                                                  | 1.121591                                |                                         | 1,13346     |
|                                                                                                    | (B) Company (C)                                                                                                    | 7.185349                                                               | 667924                                  | 00000000                                | 4 6 6 6 6 6 |
| ######################################                                                                                                    | 661711                                                                                                    | 1 10 10 10 10 10 10 10 10 10 10 10 10 10                               | 909987                                  | 1,11165                                 |             |
| ######################################                                                                                                    | , 11<br>PR2 1<br>1 1<br>1 1<br>1 1<br>1 1                                                                                                    | 3.130640                                                               | 3.55328!                                |                                         | 1.386.      |
|                                                                                                    | With the state of the state of                                                                                                    | 1. 14.1854                                                             | 7, 36651                                | 1 1 1 1 1 1 1 1 1 1 1 1 1 1 1 1 1 1 1   | (1 v        |
|                                                                                                    | ・ (情) P ( ) * * * * * * * * * * * * * * * * * *                                                                                                    | 312323                                                                 | 0.00 C 0.00                             | 302.                                    | 32,736      |
| # 10                                                                                                    | 1160911                                                                                                    | 3.516                                                                  | 9079077                                 | . 5882                                  | 51439       |
|                                                                                                    | () \( \text{\$\text{\$\exititt{\$\text{\$\text{\$\text{\$\text{\$\text{\$\text{\$\text{\$\text{\$\text{\$\text{\$\texititit{\$\text{\$\texit{\$\text{\$\texit{\$\text{\$\ | n 56                                                                   | 2400000                                 | 15234                                   | 554730      |
|                                                                                                    | t mark in it                                                                                                    | 1971.45                                                                | £99727.                                 | 776                                     |             |
| 0 0 0 0 0 0 0 0 0 0 0 0 0 0 0 0 0 0 0                                                                                                    |                                                                                                    | 8                                                                      | 16847                                   | 9 C 6 S I                               | 136847      |
|                                                                                                    | 000000                                                                                                    |                                                                        |                                         | 23,660                                  | -7, 195630  |
|                                                                                                    | 17 18 18 18 18 18 18 18 18 18 18 18 18 18                                                                                                    |                                                                        |                                         |                                         | 271.27      |
|                                                                                                    | 1 1 1 1 1 1 1 1 1 1 1 1 1 1 1 1 1 1 1                                                                                                    | , , , , , , , , , , , , , , , , , , ,                                  | 11.0 TO                                 |                                         |             |
| 0 0 0 0 0 0 0 0 0 0 0 0 0 0 0 0 0 0 0                                                                                                    |                                                                                                    |                                                                        | 261277                                  | 9                                       |             |
|                                                                                                    |                                                                                                    |                                                                        | 700                                     |                                         | 146         |
|                                                                                                    | 1                                                                                                    | :::                                                                    | 100                                     | 19181                                   |             |
| 0.000000000000000000000000000000000000                                                                                                    | 17 to 10 to 10 to                                                                                                    | 2                                                                      | 1,420722                                |                                         |             |
| 0.000 0.000  | 3 (1)                                                                                                    | 0.000                                                                  | 7.226663                                |                                         | 91          |
| 00000000000000000000000000000000000000                                                                                                    | 1.152200                                                                                                    |                                                                        | 0.0544.0                                |                                         | 1000        |
| 0.000000000000000000000000000000000000                                                                                                    | 000000                                                                                                    |                                                                        | 258333                                  | 0                                       | 7696        |
| 2.000 (1.000 (1. | 0.00                                                                                                    | いたがいずい                                                                 | 008650                                  | ( ) ( ) ( ) ( ) ( ) ( ) ( ) ( ) ( ) ( ) |             |
| 2.00 (1.00 (1.00 ( |                                                                                                    | 100<br>60<br>100<br>100<br>100<br>100<br>100<br>100<br>100<br>100<br>1 | 0.000                                   | )                                       | C. (C. C. ) |
| 0.000 (0.000 (0. |                                                                                                    | 7                                                                      | 1.33340                                 | 23.99                                   | 25490       |
| 100 100 100 100 100 100 100 100 100 100                                                                                                    | 10 ft.                                                                                                    |                                                                        | 0.0000000000000000000000000000000000000 | 7                                       | 0000000     |
| - Part American American Ame   | 19641                                                                                                    |                                                                        |                                         | 9                                       |             |
| 102:00 00000 000000 00000000000000000000                                                                                                    | () () () () () () () () () () () () () (                                                                                                    | (5:96.                                                                 |                                         | ***                                     |             |
|                                                                                                    |                                                                                                    | ,                                                                      | 7                                       |                                         |             |

| Dec 17 1993 09:42:5                       | 7         | grid4.in      |            | Page 6 |
|-------------------------------------------|-----------|---------------|------------|--------|
| 596105":                                  | 1.431837  | 1.421719      | 135 1      |        |
| 391366                                    | 381238    |               | 1.36,303   |        |
| 325590                                    | 1.330276  | 274981        | 24967      |        |
| 8:066                                     | 277       |               |            |        |
| C 10 10 10 10 10 10 10 10 10 10 10 10 10  |           |               | 3. 196673  |        |
| 1 11 156.7                                | C 2006.   | 1. 1994 67    |            |        |
| 610066                                    | 3. 667765 | . 642461      | 7. 617.56  |        |
| 7,566557                                  | 3, 541253 |               | 3,32,337   |        |
| 0.100792                                  | 3, 190654 | 2, 480534     | 3.470418   | 16630; |
| 0.4001                                    | 7.440035  | 3. 650173     | 7. 460301  |        |
| 90.460.4                                  | 1.450654  | 3.500782      | 668010.0   |        |
| 1.040.00                                  | 0.447.65  | 1,58105       | 708160     |        |
| 0.168963                                  | 3.794267  | 3.81962       | 94446      |        |
| 3, 895465                                 | 3, 320769 | 3.346074      | 2.37.360   |        |
| 1,021947                                  | 1.047271  | 372576        |            |        |
| 6-10-11-11-11-11-11-11-11-11-11-11-11-11- | 1.7371    | #LD#6:::      | 24373      |        |
|                                           | 320276    | 75590         | \$00000 T  |        |
| 1000                                      | 31775     | 991167        |            |        |
| 6                                         | 18 C      | 596194        | . 152093   |        |
| 2666                                      | 04.457.4  | 7,500         | 0. 444.7   |        |
| 0 0 0 0 0 0 0 0 0 0 0 0 0 0 0 0 0 0 0     |           |               | 7.541350   |        |
| 100                                       | 2,103,10  | 136530        | 30.00      |        |
| 000                                       | 3.004350  | 0.1901        |            |        |
| 100                                       | 3.014870  | 2,21,652      | 11.1.12.60 |        |
| 3.32:253                                  | 3,222600  | 7, 223950     | 2.2250:0   |        |
| 3.527575                                  | 3.027980  | 3.3280C       | 0.229530   |        |
| 000000000000000000000000000000000000000   | 3,032479  | 33330         | 0.033880   |        |
| Contract /                                | 1,5051    | 7.01040       | Danelli L  |        |
| 2.163200                                  | 0.164550  | 3 366770      | 050610.0   |        |
| 064890                                    | 3,069230  | 3,372750      | 2.171990   |        |
| 3,173500                                  | 3,373990  | 3,274280      | 3,274373   |        |
| O'S BELLO TO                              | 3,173440  | 65.22.        | 2.27.850   |        |
| 1000                                      |           |               |            |        |
| 1                                         |           | 7007000       |            |        |
| 1 4 7 1 1 1 1 1 1 1 1 1 1 1 1 1 1 1 1 1   | 100       | 41            | - Legue    |        |
| 22881776                                  | -0.72673  | 7             |            |        |
| 10.000                                    | -0.146100 | -3.350900     | -7.35525   |        |
|                                           |           | 33 <b>007</b> | 1.14000    |        |
| No.                                       | 0000      | 2006          | 0006+      |        |
| 111111111111111111111111111111111111111   | 2000      | 2000          | 0000       |        |
| 1 1 2 P 1 1 1 1 1 1 1 1 1 1 1 1 1 1 1 1   | 000 N     | 700           |            |        |
| 0000                                      | 0000      |               | 36         |        |
| 0.00                                      | CC04111   | 500           | 200        |        |
| (LORT                                     | 20085.11  | 0008: : :     | 0000       |        |
| 0.00                                      | 20061     | 2000          | 2000       |        |
|                                           | 0000      | 000           | 3306331    |        |
| 1) ( ) ( ) ( ) ( ) ( ) ( ) ( ) ( ) ( ) (  | 1000      |               | 000        |        |
| ) ( ) ( ) ( ) ( ) ( ) ( ) ( ) ( ) ( ) (   |           | 3 6 6         |            |        |
| 1 1 1 1 1 1 1 1 1 1 1 1 1 1 1 1 1 1 1 1   |           | 3 6           |            |        |
| -                                         |           |               | 7 6 7      |        |
| 1.061                                     |           | 2306:         |            |        |
|                                           | 3533      | 2006.         |            |        |
|                                           | 00081     | 33063         | 000        | 1000   |
| 1 COMP 1 1                                | CC08: *** | 22028         | 2          |        |
| 0.000                                     | 000       | 00041         | 3000       | 100    |
|                                           |           |               | 0000       |        |
|                                           |           |               |            | •      |
|                                           |           |               |            |        |

|                                                                                                    |                                         |                                         | -                                                                                                    |                                                                                                    | 200       |
|----------------------------------------------------------------------------------------------------|-----------------------------------------|-----------------------------------------|----------------------------------------------------------------------------------------------------|----------------------------------------------------------------------------------------------------|-----------|
|                                                                                                    | 4.787988                                | 1. 11988                                | 4,197888                                                                                                    | 4.787888                                                                                                    | 4.797888  |
|                                                                                                    | 900000000000000000000000000000000000000 | 4. 27986                                | 4.78788                                                                                                    | 4.787888                                                                                                    | 4.37466   |
| 1000000000000000000000000000000000000                                                                                                    |                                         | . 2728                                  |                                                                                                    | 002/8: 7                                                                                                    | EB5/4: 7  |
| 1, 1, 1, 1, 1, 1, 1, 1, 1, 1, 1, 1, 1,                                                                                                    | 1, 37298                                | 86c46. '                                | 18.                                                                                                    | ## 107 P                                                                                                    | 888.F.    |
| 1, 1788                                                                                                    | 873                                     | 4. 17198                                | 4, 787.588                                                                                                    | 4, 37988                                                                                                    | 4.187988  |
| 1, 1986   1, 1986   1, 1986   1, 1986   1, 1986   1, 1986   1, 1986   1, 1986   1, 1986   1, 1986   1, 1986   1, 1986   1, 1986   1, 1986   1, 1986   1, 1986   1, 1986   1, 1986   1, 1986   1, 1986   1, 1986   1, 1986   1, 1986   1, 1986   1, 1986   1, 1986   1, 1986   1, 1986   1, 1986   1, 1986   1, 1986   1, 1986   1, 1986   1, 1986   1, 1986   1, 1986   1, 1986   1, 1986   1, 1986   1, 1986   1, 1986   1, 1986   1, 1986   1, 1986   1, 1986   1, 1986   1, 1986   1, 1986   1, 1986   1, 1986   1, 1986   1, 1986   1, 1986   1, 1986   1, 1986   1, 1986   1, 1986   1, 1986   1, 1986   1, 1986   1, 1986   1, 1986   1, 1986   1, 1986   1, 1986   1, 1986   1, 1986   1, 1986   1, 1986   1, 1986   1, 1986   1, 1986   1, 1986   1, 1986   1, 1986   1, 1986   1, 1986   1, 1986   1, 1986   1, 1986   1, 1986   1, 1986   1, 1986   1, 1986   1, 1986   1, 1986   1, 1986   1, 1986   1, 1986   1, 1986   1, 1986   1, 1986   1, 1986   1, 1986   1, 1986   1, 1986   1, 1986   1, 1986   1, 1986   1, 1986   1, 1986   1, 1986   1, 1986   1, 1986   1, 1986   1, 1986   1, 1986   1, 1986   1, 1986   1, 1986   1, 1986   1, 1986   1, 1986   1, 1986   1, 1986   1, 1986   1, 1986   1, 1986   1, 1986   1, 1986   1, 1986   1, 1986   1, 1986   1, 1986   1, 1986   1, 1986   1, 1986   1, 1986   1, 1986   1, 1986   1, 1986   1, 1986   1, 1986   1, 1986   1, 1986   1, 1986   1, 1986   1, 1986   1, 1986   1, 1986   1, 1986   1, 1986   1, 1986   1, 1986   1, 1986   1, 1986   1, 1986   1, 1986   1, 1986   1, 1986   1, 1986   1, 1986   1, 1986   1, 1986   1, 1986   1, 1986   1, 1986   1, 1986   1, 1986   1, 1986   1, 1986   1, 1986   1, 1986   1, 1986   1, 1986   1, 1986   1, 1986   1, 1986   1, 1986   1, 1986   1, 1986   1, 1986   1, 1986   1, 1986   1, 1986   1, 1986   1, 1986   1, 1986   1, 1986   1, 1986   1, 1986   1, 1986   1, 1986   1, 1986   1, 1986   1, 1986   1, 1986   1, 1986   1, 1986   1, 1986   1, 1986   1, 1986   1, 1986   1, 1986   1, 1986   1, 1986   1, 1986   1, 1986   1, 1986   1, 1986   1, 1986   1, 1986   1, 1986   1, 1986   1, 1   | 97.0                                    | 4.37388                                 | 9.00                                                                                                    | 4, 37966                                                                                                    | 1.97888   |
| 1,000   1,000   1,000   1,000   1,000   1,000   1,000   1,000   1,000   1,000   1,000   1,000   1,000   1,000   1,000   1,000   1,000   1,000   1,000   1,000   1,000   1,000   1,000   1,000   1,000   1,000   1,000   1,000   1,000   1,000   1,000   1,000   1,000   1,000   1,000   1,000   1,000   1,000   1,000   1,000   1,000   1,000   1,000   1,000   1,000   1,000   1,000   1,000   1,000   1,000   1,000   1,000   1,000   1,000   1,000   1,000   1,000   1,000   1,000   1,000   1,000   1,000   1,000   1,000   1,000   1,000   1,000   1,000   1,000   1,000   1,000   1,000   1,000   1,000   1,000   1,000   1,000   1,000   1,000   1,000   1,000   1,000   1,000   1,000   1,000   1,000   1,000   1,000   1,000   1,000   1,000   1,000   1,000   1,000   1,000   1,000   1,000   1,000   1,000   1,000   1,000   1,000   1,000   1,000   1,000   1,000   1,000   1,000   1,000   1,000   1,000   1,000   1,000   1,000   1,000   1,000   1,000   1,000   1,000   1,000   1,000   1,000   1,000   1,000   1,000   1,000   1,000   1,000   1,000   1,000   1,000   1,000   1,000   1,000   1,000   1,000   1,000   1,000   1,000   1,000   1,000   1,000   1,000   1,000   1,000   1,000   1,000   1,000   1,000   1,000   1,000   1,000   1,000   1,000   1,000   1,000   1,000   1,000   1,000   1,000   1,000   1,000   1,000   1,000   1,000   1,000   1,000   1,000   1,000   1,000   1,000   1,000   1,000   1,000   1,000   1,000   1,000   1,000   1,000   1,000   1,000   1,000   1,000   1,000   1,000   1,000   1,000   1,000   1,000   1,000   1,000   1,000   1,000   1,000   1,000   1,000   1,000   1,000   1,000   1,000   1,000   1,000   1,000   1,000   1,000   1,000   1,000   1,000   1,000   1,000   1,000   1,000   1,000   1,000   1,000   1,000   1,000   1,000   1,000   1,000   1,000   1,000   1,000   1,000   1,000   1,000   1,000   1,000   1,000   1,000   1,000   1,000   1,000   1,000   1,000   1,000   1,000   1,000   1,000   1,000   1,000   1,000   1,000   1,000   1,000   1,000   1,000   1,000   1,000   1,000   1,000   1,000   1,000   1,000   1,000   1,00   | 47.0                                    |                                         |                                                                                                    | 9000000                                                                                                    | 1000 C    |
| 100   100   100   100   100   100   100   100   100   100   100   100   100   100   100   100   100   100   100   100   100   100   100   100   100   100   100   100   100   100   100   100   100   100   100   100   100   100   100   100   100   100   100   100   100   100   100   100   100   100   100   100   100   100   100   100   100   100   100   100   100   100   100   100   100   100   100   100   100   100   100   100   100   100   100   100   100   100   100   100   100   100   100   100   100   100   100   100   100   100   100   100   100   100   100   100   100   100   100   100   100   100   100   100   100   100   100   100   100   100   100   100   100   100   100   100   100   100   100   100   100   100   100   100   100   100   100   100   100   100   100   100   100   100   100   100   100   100   100   100   100   100   100   100   100   100   100   100   100   100   100   100   100   100   100   100   100   100   100   100   100   100   100   100   100   100   100   100   100   100   100   100   100   100   100   100   100   100   100   100   100   100   100   100   100   100   100   100   100   100   100   100   100   100   100   100   100   100   100   100   100   100   100   100   100   100   100   100   100   100   100   100   100   100   100   100   100   100   100   100   100   100   100   100   100   100   100   100   100   100   100   100   100   100   100   100   100   100   100   100   100   100   100   100   100   100   100   100   100   100   100   100   100   100   100   100   100   100   100   100   100   100   100   100   100   100   100   100   100   100   100   100   100   100   100   100   100   100   100   100   100   100   100   100   100   100   100   100   100   100   100   100   100   100   100   100   100   100   100   100   100   100   100   100   100   100   100   100   100   100   100   100   100   100   100   100   100   100   100   100   100   100   100   100   100   100   100   100   100   100   100   100   100   100   100   100   100   100   100   100   100    | 374                                     | 137988                                  | 97.00                                                                                                    | 00 to 10 to 10 to |           |
| 1,000.05                                                                                                    | 1201                                    | 552011                                  | . 400355                                                                                                    | 390455                                                                                                    | 1,180555  |
| 1,000   1,000   1,000   1,000   1,000   1,000   1,000   1,000   1,000   1,000   1,000   1,000   1,000   1,000   1,000   1,000   1,000   1,000   1,000   1,000   1,000   1,000   1,000   1,000   1,000   1,000   1,000   1,000   1,000   1,000   1,000   1,000   1,000   1,000   1,000   1,000   1,000   1,000   1,000   1,000   1,000   1,000   1,000   1,000   1,000   1,000   1,000   1,000   1,000   1,000   1,000   1,000   1,000   1,000   1,000   1,000   1,000   1,000   1,000   1,000   1,000   1,000   1,000   1,000   1,000   1,000   1,000   1,000   1,000   1,000   1,000   1,000   1,000   1,000   1,000   1,000   1,000   1,000   1,000   1,000   1,000   1,000   1,000   1,000   1,000   1,000   1,000   1,000   1,000   1,000   1,000   1,000   1,000   1,000   1,000   1,000   1,000   1,000   1,000   1,000   1,000   1,000   1,000   1,000   1,000   1,000   1,000   1,000   1,000   1,000   1,000   1,000   1,000   1,000   1,000   1,000   1,000   1,000   1,000   1,000   1,000   1,000   1,000   1,000   1,000   1,000   1,000   1,000   1,000   1,000   1,000   1,000   1,000   1,000   1,000   1,000   1,000   1,000   1,000   1,000   1,000   1,000   1,000   1,000   1,000   1,000   1,000   1,000   1,000   1,000   1,000   1,000   1,000   1,000   1,000   1,000   1,000   1,000   1,000   1,000   1,000   1,000   1,000   1,000   1,000   1,000   1,000   1,000   1,000   1,000   1,000   1,000   1,000   1,000   1,000   1,000   1,000   1,000   1,000   1,000   1,000   1,000   1,000   1,000   1,000   1,000   1,000   1,000   1,000   1,000   1,000   1,000   1,000   1,000   1,000   1,000   1,000   1,000   1,000   1,000   1,000   1,000   1,000   1,000   1,000   1,000   1,000   1,000   1,000   1,000   1,000   1,000   1,000   1,000   1,000   1,000   1,000   1,000   1,000   1,000   1,000   1,000   1,000   1,000   1,000   1,000   1,000   1,000   1,000   1,000   1,000   1,000   1,000   1,000   1,000   1,000   1,000   1,000   1,000   1,000   1,000   1,000   1,000   1,000   1,000   1,000   1,000   1,000   1,000   1,000   1,000   1,000   1,000   1,000   1,000   1,00   |                                         | 13                                      | 150855                                                                                                    | 1,140955                                                                                                    | 1.331355  |
| 1,000,000   1,000,000   1,000,000   1,000,000   1,000,000   1,000,000   1,000,000   1,000,000   1,000,000   1,000,000   1,000,000   1,000,000   1,000,000   1,000,000   1,000,000   1,000,000   1,000,000   1,000,000   1,000,000   1,000,000   1,000,000   1,000,000   1,000,000   1,000,000   1,000,000   1,000,000   1,000,000   1,000,000   1,000,000   1,000,000   1,000,000   1,000,000   1,000,000   1,000,000   1,000,000   1,000,000   1,000,000   1,000,000   1,000,000   1,000,000   1,000,000   1,000,000   1,000,000   1,000,000   1,000,000   1,000,000   1,000,000   1,000,000   1,000,000   1,000,000   1,000,000   1,000,000   1,000,000   1,000,000   1,000,000   1,000,000   1,000,000   1,000,000   1,000,000   1,000,000   1,000,000   1,000,000   1,000,000   1,000,000   1,000,000   1,000,000   1,000,000   1,000,000   1,000,000   1,000,000   1,000,000   1,000,000   1,000,000   1,000,000   1,000,000   1,000,000   1,000,000   1,000,000   1,000,000   1,000,000   1,000,000   1,000,000   1,000,000   1,000,000   1,000,000   1,000,000   1,000,000   1,000,000   1,000,000   1,000,000   1,000,000   1,000,000   1,000,000   1,000,000   1,000,000   1,000,000   1,000,000   1,000,000   1,000,000   1,000,000   1,000,000   1,000,000   1,000,000   1,000,000   1,000,000   1,000,000   1,000,000   1,000,000   1,000,000   1,000,000   1,000,000   1,000,000   1,000,000   1,000,000   1,000,000   1,000,000   1,000,000   1,000,000   1,000,000   1,000,000   1,000,000   1,000,000   1,000,000   1,000,000   1,000,000   1,000,000   1,000,000   1,000,000   1,000,000   1,000,000   1,000,000   1,000,000   1,000,000   1,000,000   1,000,000   1,000,000   1,000,000   1,000,000   1,000,000   1,000,000   1,000,000   1,000,000   1,000,000   1,000,000   1,000,000   1,000,000   1,000,000   1,000,000   1,000,000   1,000,000   1,000,000   1,000,000   1,000,000   1,000,000   1,000,000   1,000,000   1,000,000   1,000,000   1,000,000   1,000,000   1,000,000   1,000,000   1,000,000   1,000,000   1,000,000   1,000,000   1,000,000   1,000,000   1,000,000   1,000,000   1,00   |                                         | 0.00                                    |                                                                                                    | 1.232055                                                                                                    |           |
| 1, 1, 1, 1, 1, 1, 1, 1, 1, 1, 1, 1, 1,                                                                                                    |                                         | 506                                     | 133055                                                                                                    | 1.08305                                                                                                    | 083555    |
| 1,000,000   1,000,000   1,000,000   1,000,000   1,000,000   1,000,000   1,000,000   1,000,000   1,000,000   1,000,000   1,000,000   1,000,000   1,000,000   1,000,000   1,000,000   1,000,000   1,000,000   1,000,000   1,000,000   1,000,000   1,000,000   1,000,000   1,000,000   1,000,000   1,000,000   1,000,000   1,000,000   1,000,000   1,000,000   1,000,000   1,000,000   1,000,000   1,000,000   1,000,000   1,000,000   1,000,000   1,000,000   1,000,000   1,000,000   1,000,000   1,000,000   1,000,000   1,000,000   1,000,000   1,000,000   1,000,000   1,000,000   1,000,000   1,000,000   1,000,000   1,000,000   1,000,000   1,000,000   1,000,000   1,000,000   1,000,000   1,000,000   1,000,000   1,000,000   1,000,000   1,000,000   1,000,000   1,000,000   1,000,000   1,000,000   1,000,000   1,000,000   1,000,000   1,000,000   1,000,000   1,000,000   1,000,000   1,000,000   1,000,000   1,000,000   1,000,000   1,000,000   1,000,000   1,000,000   1,000,000   1,000,000   1,000,000   1,000,000   1,000,000   1,000,000   1,000,000   1,000,000   1,000,000   1,000,000   1,000,000   1,000,000   1,000,000   1,000,000   1,000,000   1,000,000   1,000,000   1,000,000   1,000,000   1,000,000   1,000,000   1,000,000   1,000,000   1,000,000   1,000,000   1,000,000   1,000,000   1,000,000   1,000,000   1,000,000   1,000,000   1,000,000   1,000,000   1,000,000   1,000,000   1,000,000   1,000,000   1,000,000   1,000,000   1,000,000   1,000,000   1,000,000   1,000,000   1,000,000   1,000,000   1,000,000   1,000,000   1,000,000   1,000,000   1,000,000   1,000,000   1,000,000   1,000,000   1,000,000   1,000,000   1,000,000   1,000,000   1,000,000   1,000,000   1,000,000   1,000,000   1,000,000   1,000,000   1,000,000   1,000,000   1,000,000   1,000,000   1,000,000   1,000,000   1,000,000   1,000,000   1,000,000   1,000,000   1,000,000   1,000,000   1,000,000   1,000,000   1,000,000   1,000,000   1,000,000   1,000,000   1,000,000   1,000,000   1,000,000   1,000,000   1,000,000   1,000,000   1,000,000   1,000,000   1,000,000   1,000,000   1,00   | 7                                       | 200016 C                                | 1.003303                                                                                                    | 0.984000                                                                                                    | 0.939803  |
| 1,000   1,000   1,000   1,000   1,000   1,000   1,000   1,000   1,000   1,000   1,000   1,000   1,000   1,000   1,000   1,000   1,000   1,000   1,000   1,000   1,000   1,000   1,000   1,000   1,000   1,000   1,000   1,000   1,000   1,000   1,000   1,000   1,000   1,000   1,000   1,000   1,000   1,000   1,000   1,000   1,000   1,000   1,000   1,000   1,000   1,000   1,000   1,000   1,000   1,000   1,000   1,000   1,000   1,000   1,000   1,000   1,000   1,000   1,000   1,000   1,000   1,000   1,000   1,000   1,000   1,000   1,000   1,000   1,000   1,000   1,000   1,000   1,000   1,000   1,000   1,000   1,000   1,000   1,000   1,000   1,000   1,000   1,000   1,000   1,000   1,000   1,000   1,000   1,000   1,000   1,000   1,000   1,000   1,000   1,000   1,000   1,000   1,000   1,000   1,000   1,000   1,000   1,000   1,000   1,000   1,000   1,000   1,000   1,000   1,000   1,000   1,000   1,000   1,000   1,000   1,000   1,000   1,000   1,000   1,000   1,000   1,000   1,000   1,000   1,000   1,000   1,000   1,000   1,000   1,000   1,000   1,000   1,000   1,000   1,000   1,000   1,000   1,000   1,000   1,000   1,000   1,000   1,000   1,000   1,000   1,000   1,000   1,000   1,000   1,000   1,000   1,000   1,000   1,000   1,000   1,000   1,000   1,000   1,000   1,000   1,000   1,000   1,000   1,000   1,000   1,000   1,000   1,000   1,000   1,000   1,000   1,000   1,000   1,000   1,000   1,000   1,000   1,000   1,000   1,000   1,000   1,000   1,000   1,000   1,000   1,000   1,000   1,000   1,000   1,000   1,000   1,000   1,000   1,000   1,000   1,000   1,000   1,000   1,000   1,000   1,000   1,000   1,000   1,000   1,000   1,000   1,000   1,000   1,000   1,000   1,000   1,000   1,000   1,000   1,000   1,000   1,000   1,000   1,000   1,000   1,000   1,000   1,000   1,000   1,000   1,000   1,000   1,000   1,000   1,000   1,000   1,000   1,000   1,000   1,000   1,000   1,000   1,000   1,000   1,000   1,000   1,000   1,000   1,000   1,000   1,000   1,000   1,000   1,000   1,000   1,000   1,000   1,000   1,000   1,000   1,00   | 31130                                   | 7.000                                   | 100000                                                                                                    | 11000                                                                                                    | 200000    |
| 1,000   1,000   1,000   1,000   1,000   1,000   1,000   1,000   1,000   1,000   1,000   1,000   1,000   1,000   1,000   1,000   1,000   1,000   1,000   1,000   1,000   1,000   1,000   1,000   1,000   1,000   1,000   1,000   1,000   1,000   1,000   1,000   1,000   1,000   1,000   1,000   1,000   1,000   1,000   1,000   1,000   1,000   1,000   1,000   1,000   1,000   1,000   1,000   1,000   1,000   1,000   1,000   1,000   1,000   1,000   1,000   1,000   1,000   1,000   1,000   1,000   1,000   1,000   1,000   1,000   1,000   1,000   1,000   1,000   1,000   1,000   1,000   1,000   1,000   1,000   1,000   1,000   1,000   1,000   1,000   1,000   1,000   1,000   1,000   1,000   1,000   1,000   1,000   1,000   1,000   1,000   1,000   1,000   1,000   1,000   1,000   1,000   1,000   1,000   1,000   1,000   1,000   1,000   1,000   1,000   1,000   1,000   1,000   1,000   1,000   1,000   1,000   1,000   1,000   1,000   1,000   1,000   1,000   1,000   1,000   1,000   1,000   1,000   1,000   1,000   1,000   1,000   1,000   1,000   1,000   1,000   1,000   1,000   1,000   1,000   1,000   1,000   1,000   1,000   1,000   1,000   1,000   1,000   1,000   1,000   1,000   1,000   1,000   1,000   1,000   1,000   1,000   1,000   1,000   1,000   1,000   1,000   1,000   1,000   1,000   1,000   1,000   1,000   1,000   1,000   1,000   1,000   1,000   1,000   1,000   1,000   1,000   1,000   1,000   1,000   1,000   1,000   1,000   1,000   1,000   1,000   1,000   1,000   1,000   1,000   1,000   1,000   1,000   1,000   1,000   1,000   1,000   1,000   1,000   1,000   1,000   1,000   1,000   1,000   1,000   1,000   1,000   1,000   1,000   1,000   1,000   1,000   1,000   1,000   1,000   1,000   1,000   1,000   1,000   1,000   1,000   1,000   1,000   1,000   1,000   1,000   1,000   1,000   1,000   1,000   1,000   1,000   1,000   1,000   1,000   1,000   1,000   1,000   1,000   1,000   1,000   1,000   1,000   1,000   1,000   1,000   1,000   1,000   1,000   1,000   1,000   1,000   1,000   1,000   1,000   1,000   1,000   1,000   1,000   1,000   1,00   |                                         | 3,662805                                | 3,638055                                                                                                    | 201130                                                                                                    | 2.5005.0  |
| ######################################                                                                                                    | ¥ 53                                    | 3,339055                                | 3,329155                                                                                                    | 3,519255                                                                                                    | 3, :09355 |
|                                                                                                    | :                                       | 2, 189555                               | 3,479655                                                                                                    | 3.469755                                                                                                    | 1,459855  |
| 1,000,000   1,000,000   1,000,000   1,000,000   1,000,000   1,000,000   1,000,000   1,000,000   1,000,000   1,000,000   1,000,000   1,000,000   1,000,000   1,000,000   1,000,000   1,000,000   1,000,000   1,000,000   1,000,000   1,000,000   1,000,000   1,000,000   1,000,000   1,000,000   1,000,000   1,000,000   1,000,000   1,000,000   1,000,000   1,000,000   1,000,000   1,000,000   1,000,000   1,000,000   1,000,000   1,000,000   1,000,000   1,000,000   1,000,000   1,000,000   1,000,000   1,000,000   1,000,000   1,000,000   1,000,000   1,000,000   1,000,000   1,000,000   1,000,000   1,000,000   1,000,000   1,000,000   1,000,000   1,000,000   1,000,000   1,000,000   1,000,000   1,000,000   1,000,000   1,000,000   1,000,000   1,000,000   1,000,000   1,000,000   1,000,000   1,000,000   1,000,000   1,000,000   1,000,000   1,000,000   1,000,000   1,000,000   1,000,000   1,000,000   1,000,000   1,000,000   1,000,000   1,000,000   1,000,000   1,000,000   1,000,000   1,000,000   1,000,000   1,000,000   1,000,000   1,000,000   1,000,000   1,000,000   1,000,000   1,000,000   1,000,000   1,000,000   1,000,000   1,000,000   1,000,000   1,000,000   1,000,000   1,000,000   1,000,000   1,000,000   1,000,000   1,000,000   1,000,000   1,000,000   1,000,000   1,000,000   1,000,000   1,000,000   1,000,000   1,000,000   1,000,000   1,000,000   1,000,000   1,000,000   1,000,000   1,000,000   1,000,000   1,000,000   1,000,000   1,000,000   1,000,000   1,000,000   1,000,000   1,000,000   1,000,000   1,000,000   1,000,000   1,000,000   1,000,000   1,000,000   1,000,000   1,000,000   1,000,000   1,000,000   1,000,000   1,000,000   1,000,000   1,000,000   1,000,000   1,000,000   1,000,000   1,000,000   1,000,000   1,000,000   1,000,000   1,000,000   1,000,000   1,000,000   1,000,000   1,000,000   1,000,000   1,000,000   1,000,000   1,000,000   1,000,000   1,000,000   1,000,000   1,000,000   1,000,000   1,000,000   1,000,000   1,000,000   1,000,000   1,000,000   1,000,000   1,000,000   1,000,000   1,000,000   1,000,000   1,000,000   1,00   |                                         | 1,140055                                | 1, 149955                                                                                                    | 3, 151955                                                                                                    | 7.169753  |
| 1986   1   1986   1   1986   1   1986   1   1986   1   1986   1   1986   1   1986   1   1986   1   1986   1   1986   1   1986   1   1986   1   1986   1   1986   1   1986   1   1986   1   1986   1   1986   1   1986   1   1986   1   1986   1   1986   1   1986   1   1986   1   1986   1   1986   1   1986   1   1986   1   1986   1   1986   1   1986   1   1986   1   1986   1   1986   1   1986   1   1986   1   1986   1   1986   1   1986   1   1986   1   1986   1   1986   1   1986   1   1986   1   1986   1   1986   1   1986   1   1986   1   1986   1   1986   1   1986   1   1986   1   1986   1   1986   1   1986   1   1986   1   1986   1   1986   1   1986   1   1986   1   1986   1   1986   1   1986   1   1986   1   1986   1   1986   1   1986   1   1986   1   1986   1   1986   1   1986   1   1986   1   1986   1   1986   1   1986   1   1986   1   1986   1   1986   1   1986   1   1986   1   1986   1   1986   1   1986   1   1986   1   1986   1   1986   1   1986   1   1986   1   1986   1   1986   1   1986   1   1986   1   1986   1   1986   1   1986   1   1986   1   1986   1   1986   1   1986   1   1986   1   1986   1   1986   1   1986   1   1986   1   1986   1   1986   1   1986   1   1986   1   1986   1   1986   1   1986   1   1986   1   1986   1   1986   1   1986   1   1986   1   1986   1   1986   1   1986   1   1986   1   1986   1   1986   1   1986   1   1986   1   1986   1   1986   1   1986   1   1986   1   1986   1   1986   1   1986   1   1986   1   1986   1   1986   1   1986   1   1986   1   1986   1   1986   1   1986   1   1986   1   1986   1   1986   1   1986   1   1986   1   1986   1   1986   1   1986   1   1986   1   1986   1   1986   1   1986   1   1986   1   1986   1   1986   1   1986   1   1986   1   1986   1   1986   1   1986   1   1986   1   1986   1   1986   1   1986   1   1986   1   1986   1   1986   1   1986   1   1986   1   1986   1   1986   1   1986   1   1986   1   1986   1   1986   1   1986   1   1986   1   1986   1   1986   1   1986   1   1986   1   1986   1   1986   1   1986   1   1986   1   1986   1    | . 16                                    | 3.489555                                | 3,499455                                                                                                    | 0,509355                                                                                                    | 3,313255  |
| 1,100   1,100   1,100   1,100   1,100   1,100   1,100   1,100   1,100   1,100   1,100   1,100   1,100   1,100   1,100   1,100   1,100   1,100   1,100   1,100   1,100   1,100   1,100   1,100   1,100   1,100   1,100   1,100   1,100   1,100   1,100   1,100   1,100   1,100   1,100   1,100   1,100   1,100   1,100   1,100   1,100   1,100   1,100   1,100   1,100   1,100   1,100   1,100   1,100   1,100   1,100   1,100   1,100   1,100   1,100   1,100   1,100   1,100   1,100   1,100   1,100   1,100   1,100   1,100   1,100   1,100   1,100   1,100   1,100   1,100   1,100   1,100   1,100   1,100   1,100   1,100   1,100   1,100   1,100   1,100   1,100   1,100   1,100   1,100   1,100   1,100   1,100   1,100   1,100   1,100   1,100   1,100   1,100   1,100   1,100   1,100   1,100   1,100   1,100   1,100   1,100   1,100   1,100   1,100   1,100   1,100   1,100   1,100   1,100   1,100   1,100   1,100   1,100   1,100   1,100   1,100   1,100   1,100   1,100   1,100   1,100   1,100   1,100   1,100   1,100   1,100   1,100   1,100   1,100   1,100   1,100   1,100   1,100   1,100   1,100   1,100   1,100   1,100   1,100   1,100   1,100   1,100   1,100   1,100   1,100   1,100   1,100   1,100   1,100   1,100   1,100   1,100   1,100   1,100   1,100   1,100   1,100   1,100   1,100   1,100   1,100   1,100   1,100   1,100   1,100   1,100   1,100   1,100   1,100   1,100   1,100   1,100   1,100   1,100   1,100   1,100   1,100   1,100   1,100   1,100   1,100   1,100   1,100   1,100   1,100   1,100   1,100   1,100   1,100   1,100   1,100   1,100   1,100   1,100   1,100   1,100   1,100   1,100   1,100   1,100   1,100   1,100   1,100   1,100   1,100   1,100   1,100   1,100   1,100   1,100   1,100   1,100   1,100   1,100   1,100   1,100   1,100   1,100   1,100   1,100   1,100   1,100   1,100   1,100   1,100   1,100   1,100   1,100   1,100   1,100   1,100   1,100   1,100   1,100   1,100   1,100   1,100   1,100   1,100   1,100   1,100   1,100   1,100   1,100   1,100   1,100   1,100   1,100   1,100   1,100   1,100   1,100   1,100   1,100   1,100   1,10   |                                         | 3.339355                                | 3,363805                                                                                                    | 3,398553                                                                                                    | 3. 113335 |
| 100   100   100   100   100   100   100   100   100   100   100   100   100   100   100   100   100   100   100   100   100   100   100   100   100   100   100   100   100   100   100   100   100   100   100   100   100   100   100   100   100   100   100   100   100   100   100   100   100   100   100   100   100   100   100   100   100   100   100   100   100   100   100   100   100   100   100   100   100   100   100   100   100   100   100   100   100   100   100   100   100   100   100   100   100   100   100   100   100   100   100   100   100   100   100   100   100   100   100   100   100   100   100   100   100   100   100   100   100   100   100   100   100   100   100   100   100   100   100   100   100   100   100   100   100   100   100   100   100   100   100   100   100   100   100   100   100   100   100   100   100   100   100   100   100   100   100   100   100   100   100   100   100   100   100   100   100   100   100   100   100   100   100   100   100   100   100   100   100   100   100   100   100   100   100   100   100   100   100   100   100   100   100   100   100   100   100   100   100   100   100   100   100   100   100   100   100   100   100   100   100   100   100   100   100   100   100   100   100   100   100   100   100   100   100   100   100   100   100   100   100   100   100   100   100   100   100   100   100   100   100   100   100   100   100   100   100   100   100   100   100   100   100   100   100   100   100   100   100   100   100   100   100   100   100   100   100   100   100   100   100   100   100   100   100   100   100   100   100   100   100   100   100   100   100   100   100   100   100   100   100   100   100   100   100   100   100   100   100   100   100   100   100   100   100   100   100   100   100   100   100   100   100   100   100   100   100   100   100   100   100   100   100   100   100   100   100   100   100   100   100   100   100   100   100   100   100   100   100   100   100   100   100   100   100   100   100   100   100   100   100    |                                         | 50876                                   | 2, 187555                                                                                                    | 1, 1,2305                                                                                                    | 3, 737755 |
| 1,000   1,000   1,000   1,000   1,000   1,000   1,000   1,000   1,000   1,000   1,000   1,000   1,000   1,000   1,000   1,000   1,000   1,000   1,000   1,000   1,000   1,000   1,000   1,000   1,000   1,000   1,000   1,000   1,000   1,000   1,000   1,000   1,000   1,000   1,000   1,000   1,000   1,000   1,000   1,000   1,000   1,000   1,000   1,000   1,000   1,000   1,000   1,000   1,000   1,000   1,000   1,000   1,000   1,000   1,000   1,000   1,000   1,000   1,000   1,000   1,000   1,000   1,000   1,000   1,000   1,000   1,000   1,000   1,000   1,000   1,000   1,000   1,000   1,000   1,000   1,000   1,000   1,000   1,000   1,000   1,000   1,000   1,000   1,000   1,000   1,000   1,000   1,000   1,000   1,000   1,000   1,000   1,000   1,000   1,000   1,000   1,000   1,000   1,000   1,000   1,000   1,000   1,000   1,000   1,000   1,000   1,000   1,000   1,000   1,000   1,000   1,000   1,000   1,000   1,000   1,000   1,000   1,000   1,000   1,000   1,000   1,000   1,000   1,000   1,000   1,000   1,000   1,000   1,000   1,000   1,000   1,000   1,000   1,000   1,000   1,000   1,000   1,000   1,000   1,000   1,000   1,000   1,000   1,000   1,000   1,000   1,000   1,000   1,000   1,000   1,000   1,000   1,000   1,000   1,000   1,000   1,000   1,000   1,000   1,000   1,000   1,000   1,000   1,000   1,000   1,000   1,000   1,000   1,000   1,000   1,000   1,000   1,000   1,000   1,000   1,000   1,000   1,000   1,000   1,000   1,000   1,000   1,000   1,000   1,000   1,000   1,000   1,000   1,000   1,000   1,000   1,000   1,000   1,000   1,000   1,000   1,000   1,000   1,000   1,000   1,000   1,000   1,000   1,000   1,000   1,000   1,000   1,000   1,000   1,000   1,000   1,000   1,000   1,000   1,000   1,000   1,000   1,000   1,000   1,000   1,000   1,000   1,000   1,000   1,000   1,000   1,000   1,000   1,000   1,000   1,000   1,000   1,000   1,000   1,000   1,000   1,000   1,000   1,000   1,000   1,000   1,000   1,000   1,000   1,000   1,000   1,000   1,000   1,000   1,000   1,000   1,000   1,000   1,000   1,000   1,00   |                                         | 7. a6333                                | 1, 31, 305                                                                                                    | 3.336055                                                                                                    | 3. 46CB05 |
| 10000000000000000000000000000000000000                                                                                                    | 300                                     | 1,710105                                | 3, 115055                                                                                                    | 3,359805                                                                                                    | 3.384515  |
| 100.000   100.000   100.000   100.000   100.000   100.000   100.000   100.000   100.000   100.000   100.000   100.000   100.000   100.000   100.000   100.000   100.000   100.000   100.000   100.000   100.000   100.000   100.000   100.000   100.000   100.000   100.000   100.000   100.000   100.000   100.000   100.000   100.000   100.000   100.000   100.000   100.000   100.000   100.000   100.000   100.000   100.000   100.000   100.000   100.000   100.000   100.000   100.000   100.000   100.000   100.000   100.000   100.000   100.000   100.000   100.000   100.000   100.000   100.000   100.000   100.000   100.000   100.000   100.000   100.000   100.000   100.000   100.000   100.000   100.000   100.000   100.000   100.000   100.000   100.000   100.000   100.000   100.000   100.000   100.000   100.000   100.000   100.000   100.000   100.000   100.000   100.000   100.000   100.000   100.000   100.000   100.000   100.000   100.000   100.000   100.000   100.000   100.000   100.000   100.000   100.000   100.000   100.000   100.000   100.000   100.000   100.000   100.000   100.000   100.000   100.000   100.000   100.000   100.000   100.000   100.000   100.000   100.000   100.000   100.000   100.000   100.000   100.000   100.000   100.000   100.000   100.000   100.000   100.000   100.000   100.000   100.000   100.000   100.000   100.000   100.000   100.000   100.000   100.000   100.000   100.000   100.000   100.000   100.000   100.000   100.000   100.000   100.000   100.000   100.000   100.000   100.000   100.000   100.000   100.000   100.000   100.000   100.000   100.000   100.000   100.000   100.000   100.000   100.000   100.000   100.000   100.000   100.000   100.000   100.000   100.000   100.000   100.000   100.000   100.000   100.000   100.000   100.000   100.000   100.000   100.000   100.000   100.000   100.000   100.000   100.000   100.000   100.000   100.000   100.000   100.000   100.000   100.000   100.000   100.000   100.000   100.000   100.000   100.000   100.000   100.000   100.000   100.000   100.000   100.   | 633                                     | 34655                                   | 1,358805                                                                                                    | 003555                                                                                                    |           |
| 100055   100055   100055   100055   100055   100055   100055   100055   100055   100055   100055   100055   100055   100055   100055   100055   100055   100055   100055   100055   100055   100055   100055   100055   100055   100055   100055   100055   100055   100055   100055   100055   100055   100055   100055   100055   100055   100055   100055   100055   100055   100055   100055   100055   100055   100055   100055   100055   100055   100055   100055   100055   100055   100055   100055   100055   100055   100055   100055   100055   100055   100055   100055   100055   100055   100055   100055   100055   100055   100055   100055   100055   100055   100055   100055   100055   100055   100055   100055   100055   100055   100055   100055   100055   100055   100055   100055   100055   100055   100055   100055   100055   100055   100055   100055   100055   100055   100055   100055   100055   100055   100055   100055   100055   100055   100055   100055   100055   100055   100055   100055   100055   100055   100055   100055   100055   100055   100055   100055   100055   100055   100055   100055   100055   100055   100055   100055   100055   100055   100055   100055   100055   100055   100055   100055   100055   100055   100055   100055   100055   100055   100055   100055   100055   100055   100055   100055   100055   100055   100055   100055   100055   100055   100055   100055   100055   100055   100055   100055   100055   100055   100055   100055   100055   100055   100055   100055   100055   100055   100055   100055   100055   100055   100055   100055   100055   100055   100055   100055   100055   100055   100055   100055   100055   100055   100055   100055   100055   100055   100055   100055   100055   100055   100055   100055   100055   100055   100055   100055   100055   100055   100055   100055   100055   100055   100055   100055   100055   100055   100055   100055   100055   100055   100055   100055   100055   100055   100055   100055   100055   100055   100055   100055   100055   100055   100055   100055   1   | 2                                       | \$06.27.7                               | 1.142555                                                                                                    | 1.207305                                                                                                    | 13205     |
| 100355   100355   100355   100355   100355   100355   100355   100355   100355   100355   100355   100355   100355   100355   100355   100355   100355   100355   100355   100355   100355   100355   100355   100355   100355   100355   100355   100355   100355   100355   100355   100355   100355   100355   100355   100355   100355   100355   100355   100355   100355   100355   100355   100355   100355   100355   100355   100355   100355   100355   100355   100355   100355   100355   100355   100355   100355   100355   100355   100355   100355   100355   100355   100355   100355   100355   100355   100355   100355   100355   100355   100355   100355   100355   100355   100355   100355   100355   100355   100355   100355   100355   100355   100355   100355   100355   100355   100355   100355   100355   100355   100355   100355   100355   100355   100355   100355   100355   100355   100355   100355   100355   100355   100355   100355   100355   100355   100355   100355   100355   100355   100355   100355   100355   100355   100355   100355   100355   100355   100355   100355   100355   100355   100355   100355   100355   100355   100355   100355   100355   100355   100355   100355   100355   100355   100355   100355   100355   100355   100355   100355   100355   100355   100355   100355   100355   100355   100355   100355   100355   100355   100355   100355   100355   100355   100355   100355   100355   100355   100355   100355   100355   100355   100355   100355   100355   100355   100355   100355   100355   100355   100355   100355   100355   100355   100355   100355   100355   100355   100355   100355   100355   100355   100355   100355   100355   100355   100355   100355   100355   100355   100355   100355   100355   100355   100355   100355   100355   100355   100355   100355   100355   100355   100355   100355   100355   100355   100355   100355   100355   100355   100355   100355   100355   100355   100355   100355   100355   100355   100355   100355   100355   100355   100355   100355   100355   100355   1   | 2563                                    | 1.181555                                | 306305                                                                                                    | 1.331355                                                                                                    | 340955    |
| \$1000                                                                                                    | 3558                                    | 90                                      | 1,170655                                                                                                    | 18055                                                                                                    | 55706     |
|                                                                                                    | 603                                     | 1,41,0255                               | 420155                                                                                                    | 5000                                                                                                    |           |
|                                                                                                    | 2687                                    | -0.363000                               | 264000                                                                                                    | 05.441.0-                                                                                                    | 7,610     |
|                                                                                                    | 1543                                    | -0.155443                               | -0.352640                                                                                                    | -0.0000                                                                                                    |           |
|                                                                                                    |                                         | 035967                                  | משכנונ פ-                                                                                                    |                                                                                                    | 02.12.    |
|                                                                                                    | ::3                                     | 111111111111111111111111111111111111111 | -3.312380                                                                                                    | C. C. C.                                                                                                    |           |
|                                                                                                    | 2074                                    | 51. SS1. C-                             | 2,101,1                                                                                                    | 071501                                                                                                    | 001.00    |
|                                                                                                    | 5                                       | 000                                     | 0.000                                                                                                    | 0                                                                                                    | 0.00      |
|                                                                                                    |                                         | - C##                                   |                                                                                                    |                                                                                                    | 2222      |
|                                                                                                    | ÷                                       |                                         |                                                                                                    |                                                                                                    | 17075     |
|                                                                                                    |                                         |                                         | 200                                                                                                    | 7 2 2 2 2 2 2                                                                                                    |           |
|                                                                                                    |                                         | , , , , ,                               | 0.000                                                                                                    | 700000                                                                                                    | 7.75.     |
|                                                                                                    |                                         | 77000                                   | )                                                                                                    | 7 - 7 - 7                                                                                                    | 0.75      |
|                                                                                                    |                                         | , , , ,                                 | 000000                                                                                                    |                                                                                                    | 06.62     |
|                                                                                                    |                                         | 76.76                                   |                                                                                                    | 7000                                                                                                    | 0011011   |
|                                                                                                    | ,                                       |                                         | Denie de la companya de la companya | 0.064630                                                                                                    |           |
|                                                                                                    | ,                                       | 100                                     | 2777                                                                                                    | 2. 1. 1.                                                                                                    | 7         |
|                                                                                                    |                                         | 26                                      | 0.00                                                                                                    |                                                                                                    |           |
|                                                                                                    |                                         |                                         |                                                                                                    | 7.56.5                                                                                                    | CF (87)   |
|                                                                                                    |                                         | 7)                                      | 2.149930                                                                                                    | 11.146411                                                                                                    | 45        |
|                                                                                                    |                                         | 54030                                   | 2, 22, 39, 3                                                                                                    | 3, 22,2450                                                                                                    | 0521      |
|                                                                                                    | ::                                      | 04.11                                   | -3,336303                                                                                                    | 51161116                                                                                                    |           |
|                                                                                                    | :                                       | -1,12,32,60                             | -1,131910                                                                                                    | CRESTI                                                                                                    | 7         |
|                                                                                                    | 6 2 4                                   | 00144177                                | C. 1888.                                                                                                    | 065.5                                                                                                    | C         |
|                                                                                                    | 77.7                                    | 4                                       | 24260                                                                                                    | 0.000                                                                                                    | 0.505     |
|                                                                                                    |                                         |                                         | 000000                                                                                                    | 1917                                                                                                    | 13676.    |
|                                                                                                    |                                         |                                         | 1 1 6 7 1                                                                                                    | C. C. C.                                                                                                    |           |
|                                                                                                    |                                         |                                         | 54646                                                                                                    |                                                                                                    |           |
|                                                                                                    |                                         |                                         | 20074                                                                                                    | 77.7                                                                                                    |           |
|                                                                                                    |                                         | • • • • • • • • • • • • • • • • • • • • | 2000                                                                                                    |                                                                                                    |           |
| 2000<br>2000<br>2000<br>2000<br>2000<br>2000<br>2000<br>200                                                                                                    |                                         |                                         |                                                                                                    | 1000                                                                                                    |           |
|                                                                                                    | •                                       |                                         | 7 1 1 1 1 1 1 1 1 1 1 1 1 1 1 1 1 1 1 1                                                                                                    |                                                                                                    |           |
| 100 100 100 100 100 100 100 100 100 100                                                                                                    | ***                                     | 111111                                  | 25.7                                                                                                    | 77.7                                                                                                    |           |
|                                                                                                    |                                         |                                         | 7777                                                                                                    | 7 2 7 7 7 7 7 7 7 7 7 7 7 7 7 7 7 7 7 7                                                                                                    |           |
| 1.00 (1.00 ( | ****                                    | 100                                     | 22427                                                                                                    |                                                                                                    | 22,77     |
|                                                                                                    |                                         | 653427                                  | 3.2425                                                                                                    | 5.324253                                                                                                    | 5.224253  |
| 124   12   124   124   124   124   124   124   124   124   124   124   124   124   124   124   124   124   124   124   124   124   124   124   124   124   124   124   124   124   124   124   124   124   124   124   124   124   124   124   124   124   124   124   124   124   124   124   124   124   124   124   124   124   124   124   124   124   124   124   124   124   124   124   124   124   124   124   124   124   124   124   124   124   124   124   124   124   124   124   124   124   124   124   124   124   124   124   124   124   124   124   124   124   124   124   124   124   124   124   124   124   124   124   124   124   124   124   124   124   124   124   124   124   124   124   124   124   124   124   124   124   124   124   124   124   124   124   124   124   124   124   124   124   124   124   124   124   124   124   124   124   124   124   124   124   124   124   124   124   124   124   124   124   124   124   124   124   124   124   124   124   124   124   124   124   124   124   124   124   124   124   124   124   124   124   124   124   124   124   124   124   124   124   124   124   124   124   124   124   124   124   124   124   124   124   124   124   124   124   124   124   124   124   124   124   124   124   124   124   124   124   124   124   124   124   124   124   124   124   124   124   124   124   124   124   124   124   124   124   124   124   124   124   124   124   124   124   124   124   124   124   124   124   124   124   124   124   124   124   124   124   124   124   124   124   124   124   124   124   124   124   124   124   124   124   124   124   124   124   124   124   124   124   124   124   124   124   124   124   124   124   124   124   124   124   124   124   124   124   124   124   124   124   124   124   124   124   124   124   124   124   124   124   124   124   124   124   124   124   124   124   124   124   124   124   124   124   124   124   124   124   124   124   124   124   124   124   124   124   124   124   124   124   124   124   124   124   124   124   124     | 75257                                   | * 1 4 4 4 1 1 1                         | 1,124250                                                                                                    | 5.024250                                                                                                    | 5.124250  |
|                                                                                                    |                                         | 11.11.                                  | 2,324250                                                                                                    | 5.5242.5                                                                                                    | 2425.7    |
| 1,2425   1,2425   1,2425   1,2425   1,2425   1,2425   1,2425   1,2425   1,2425   1,2425   1,2425   1,2425   1,2425   1,2425   1,2425   1,2425   1,2425   1,2425   1,2425   1,2425   1,2425   1,2425   1,2425   1,2425   1,2425   1,2425   1,2425   1,2425   1,2425   1,2425   1,2425   1,2425   1,2425   1,2425   1,2425   1,2425   1,2425   1,2425   1,2425   1,2425   1,2425   1,2425   1,2425   1,2425   1,2425   1,2425   1,2425   1,2425   1,2425   1,2425   1,2425   1,2425   1,2425   1,2425   1,2425   1,2425   1,2425   1,2425   1,2425   1,2425   1,2425   1,2425   1,2425   1,2425   1,2425   1,2425   1,2425   1,2425   1,2425   1,2425   1,2425   1,2425   1,2425   1,2425   1,2425   1,2425   1,2425   1,2425   1,2425   1,2425   1,2425   1,2425   1,2425   1,2425   1,2425   1,2425   1,2425   1,2425   1,2425   1,2425   1,2425   1,2425   1,2425   1,2425   1,2425   1,2425   1,2425   1,2425   1,2425   1,2425   1,2425   1,2425   1,2425   1,2425   1,2425   1,2425   1,2425   1,2425   1,2425   1,2425   1,2425   1,2425   1,2425   1,2425   1,2425   1,2425   1,2425   1,2425   1,2425   1,2425   1,2425   1,2425   1,2425   1,2425   1,2425   1,2425   1,2425   1,2425   1,2425   1,2425   1,2425   1,2425   1,2425   1,2425   1,2425   1,2425   1,2425   1,2425   1,2425   1,2425   1,2425   1,2425   1,2425   1,2425   1,2425   1,2425   1,2425   1,2425   1,2425   1,2425   1,2425   1,2425   1,2425   1,2425   1,2425   1,2425   1,2425   1,2425   1,2425   1,2425   1,2425   1,2425   1,2425   1,2425   1,2425   1,2425   1,2425   1,2425   1,2425   1,2425   1,2425   1,2425   1,2425   1,2425   1,2425   1,2425   1,2425   1,2425   1,2425   1,2425   1,2425   1,2425   1,2425   1,2425   1,2425   1,2425   1,2425   1,2425   1,2425   1,2425   1,2425   1,2425   1,2425   1,2425   1,2425   1,2425   1,2425   1,2425   1,2425   1,2425   1,2425   1,2425   1,2425   1,2425   1,2425   1,2425   1,2425   1,2425   1,2425   1,2425   1,2425   1,2425   1,2425   1,2425   1,2425   1,2425   1,2425   1,2425   1,2425   1,2425   1,2425   1,2425   1,2425   1,2425   1,2425   1,2425   1,2425   1   |                                         | 1114153                                 | 5,42,425                                                                                                    | 5,024230                                                                                                    | 1,124250  |
|                                                                                                    | ***                                     | 2425                                    |                                                                                                    | 05636                                                                                                    |           |
| 1.2425<br>1.2425<br>1.2425<br>1.2425<br>1.2425<br>1.2425<br>1.2425<br>1.2425<br>1.2425<br>1.2425<br>1.2425                                                                                                    |                                         | 404                                     | 78780                                                                                                    | ( ) ( ) ( )                                                                                                    | 03656.    |
|                                                                                                    |                                         |                                         | 314                                                                                                    | 7.7.                                                                                                    |           |
| 1.2442.0 1.2442.0 1.2 |                                         | 7,7,7                                   |                                                                                                    | 357-7                                                                                                    | 017171    |
| 287201                                                                                                    |                                         |                                         |                                                                                                    |                                                                                                    |           |
| 22,271                                                                                                    |                                         | 7777                                    |                                                                                                    | 7.5.7                                                                                                    | 797       |
|                                                                                                    | *****                                   | 1                                       | 111111111111111111111111111111111111111                                                                                                    | . 574277                                                                                                    |           |

#### LIST OF REFERENCES

- Studevan, C.C., "Design of a Cold-Flow Test Facility for the High-Pressure Fuel Turbopump Turbine of the Space Shuttle Main Engine," Master's Thesis, Naval Postgraduate School, Monterey, California, December 1993.
- 2. Gaddis, S.W., Hudson, S.T., and Johnson, P.D., "Cold Flow Testing of the Space Shuttle Main Engine Alternate Turbopump Development High Pressure Fuel Turbine Model", ASME Paper 92-GT-280, June 1992.
- 3. Hudson, S.T., and others, "Cold Flow Testing of the Space Shuttle Main Engine High Pressure Fuel Turbine Mcdel", AIAA Paper 91-2503, June 1991.
- 4. Chima, R.V., "TCGRID (Turbomachinery C-Grid)," User's Manual, November 1990.
- 5. Chima, R.V., "RVC3D (Rotor Viscous Code 3-D)," User's Manual, March 1992.
- 6. Kane, W.J., "Experimental Investigation of the Effects of Rotor to Stator Axial Spacing on the Performance of a Single Stage Transonic Axial Turbine," Master's Thesis, Naval Postgraduate School, Monterey, California, 1978.
- 7. Walatka, P.P., and Buning, P.G., "PLOT3D Users Manual," NASA TM 101067, Mar 1989.
- 8. Sorenson, R.L., "A Computer Program to Generate Two-Dimensional Grids About Airfoils and Other Shapes by the Use of Poisson's Equation," NASA TM-81198, 1980.
- 9. Katsanis T., and McNally, W.D., "Revised Fortran Program for Calculating Velocities and Streamlines on the Hub-Shroud Midchannel Stream Surface of an Axial-, Radial-, or Mixed Fl Turbomachine or Annular Duct," NASA TN D- 8430, 1977.
- 10. Kirtley, K.R., Private Communication, 23 July 1993.
- 11. Chima, R.V., Private Communication, January 1994.

- 12. Chima, R.V., and Yokota, J.W., "Numerical Analysis of Three- Dimensional Viscous Flows in Turbomachinery," AIAA Journal, Vol. 28, No. 5, May 1990.
- 13. Chima, R.V., "Viscous Three-Dimensional Calculations of Transonic Fan Performance," NASA TM 103800, 1991.
- 14. Baldwin, B.S., and Lomax, H., "Thin-Layer Approximation and Algebraic Model for Separated Turbulent Flows," AIAA Paper 78.257, January 1978.
- 15. Chima, R.V., Giel, P.W., and Boyle, R.J., "An Algebraic Turbulence Model for Three-Dimensional Viscous Flows," NASA TM 105931, January 1993.
- 16. Vavra, M.H., "Determination of Flow Rates of Allis-Chalmers Axial Flow Compressor VA-312 of Propulsion Laboratories by Means of Square-Edged Orifices," Naval Postgraduate School TN 63T-2, 1963.

## INITIAL DISTRIBUTION LIST

| 1. | Defense Fechnical Information Center<br>Cameron Station<br>Alexandria VA 22304-6145                                                                       | No. | Copies<br>2 |
|----|----------------------------------------------------------------------------------------------------|-----|-------------|
| 2. | Library, Code 052<br>Naval Postgraduate School<br>Monterey CA 93943-5002                                                                                  |     | 2           |
| 3. | Department Chairman, AA Department of Aeronautics and Astronautics Naval Postgraduate School Monterey CA 93943                                            |     | 1           |
| 4. | Garth V. Hobson, Turbopropulsion Laboratory<br>Code AA/Hg<br>Department of Aeronautics and Astronautics<br>Naval Postgraduate School<br>Monterey CA 93940 |     | 10          |
| 5. | Naval Air Systems Command<br>AIR-536T (Attn: Mr. Mario Duffles)<br>Washington DC 20361-5360                                                               |     | 1           |
| 6. | Naval Air Warfare Center<br>Aircraft Division (Trenton)<br>PE-31 (Attn: S. Clouser)<br>250 Phillips Blvd<br>Trenton NJ 08628-0176                         |     | 1           |
| 7. | Richard J. Rutkowski<br>2510 Tara Ln.<br>South San Francisco, CA 94080                                                                                    |     | 2           |